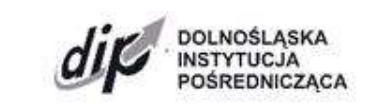

Ul. Strzegomska 2-4, 53-611 Wrocław, tel. +48 71 776 58 00, [sekretariat@dip.dolnyslask.pl,](mailto:sekretariat@dip.dolnyslask.pl) [www.dip.dolnyslask.pl](http://www.dip.dolnyslask.pl/)

# **RPDS.01.05.01-IP.01-02-303/18**

# **Instytucja Organizująca Konkurs**

Dolnośląska Instytucja Pośrednicząca

#### **REGULAMIN KONKURSU**

**w ramach** 

**Regionalnego Programu Operacyjnego**

**Województwa Dolnośląskiego 2014– 2020**

**Oś priorytetowa 1**

**"Przedsiębiorstwa i innowacje"**

**Działanie 1.5**

**"Rozwój produktów i usług w MŚP"**

**Poddziałanie 1.5.1**

**"Rozwój produktów i usług w MŚP – konkurs horyzontalny"**

#### **Schemat 1.5 B**

**"Wsparcie na inwestycje w zakresie wdrożenia wyników prac B+R w działalności przedsiębiorstw** 

**(np. uruchomienia masowej produkcji w przedsiębiorstwach) wynikających z Działania 1.2** 

**(wdrożenie wyników prac B+R w działalności przedsiębiorstwa)"**

czerwiec 2018 r.

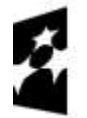

undusze **Europejskie** Program Regionalny

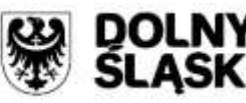

Unia Europejska Europejski Fundusz Rozwoju Regionalnego

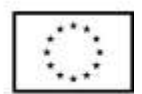

*Projekt współfinansowany ze środków Europejskiego Funduszu Społecznego*

# Spis treści

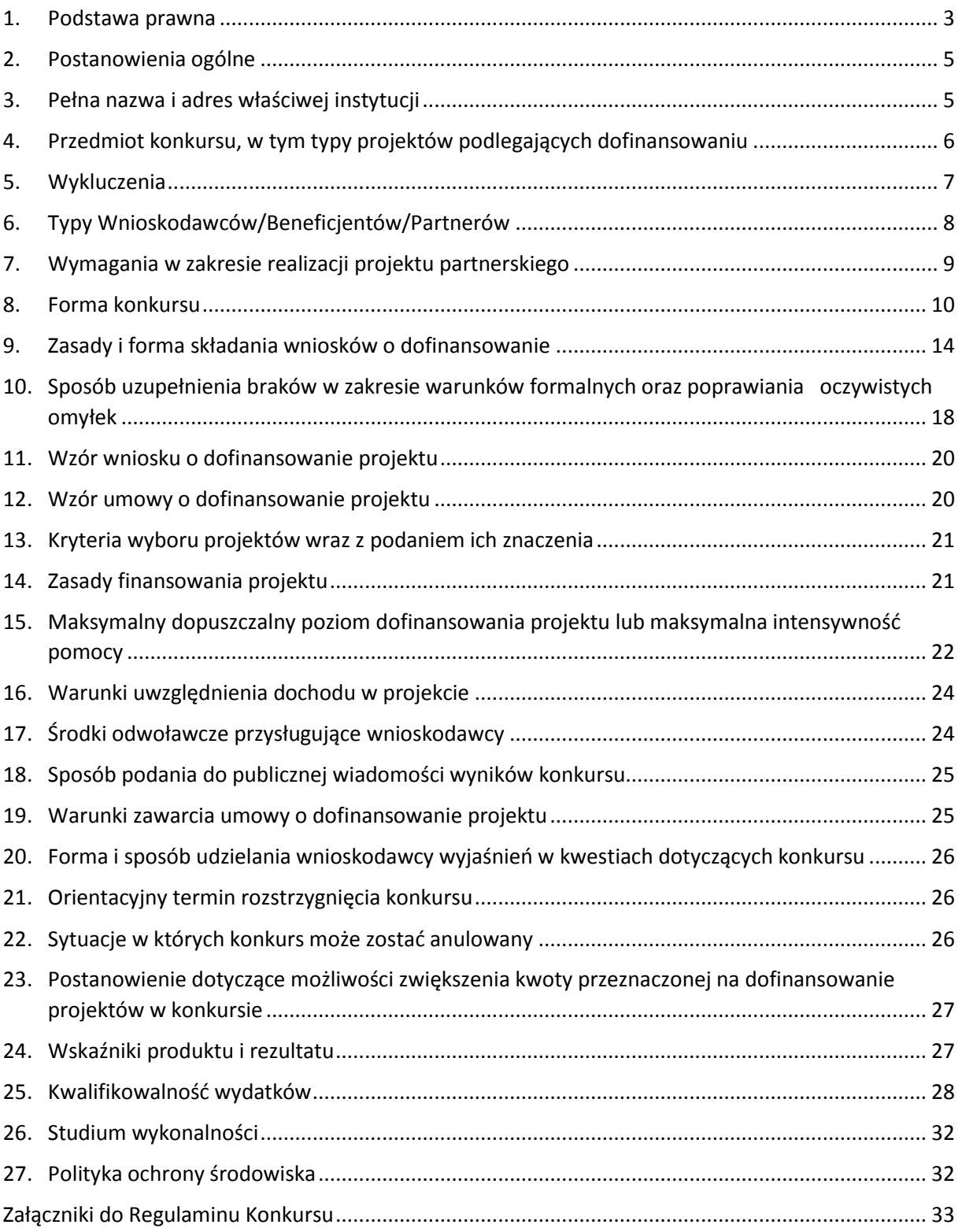

### <span id="page-2-0"></span>1. Podstawa prawna

W ramach niniejszego konkursu zastosowanie mają w szczególności:

- 1) rozporządzenie Parlamentu Europejskiego i Rady (UE) nr 1301/2013 z dnia 17 grudnia 2013 r. w sprawie Europejskiego Funduszu Rozwoju Regionalnego i przepisów szczególnych dotyczących celu "Inwestycje na rzecz wzrostu i zatrudnienia" oraz w sprawie uchylenia rozporządzenia (WE) nr 1080/2006, zwane "rozporządzeniem EFRR";
- 2) rozporządzenie Parlamentu Europejskiego i Rady (UE) nr 1303/2013 z dnia 17 grudnia 2013 r. ustanawiające wspólne przepisy dotyczące Europejskiego Funduszu Rozwoju Regionalnego, Europejskiego Funduszu Społecznego, Funduszu Spójności, Europejskiego Funduszu Rolnego na rzecz Rozwoju Obszarów Wiejskich oraz Europejskiego Funduszu Morskiego i Rybackiego oraz ustanawiające przepisy ogólne dotyczące Europejskiego Funduszu Rozwoju Regionalnego, Europejskiego Funduszu Społecznego, Funduszu Spójności i Europejskiego Funduszu Morskiego i Rybackiego oraz uchylające rozporządzenie Rady (WE) nr 1083/2006, zwane "**rozporządzeniem ogólnym"**;
- 3) rozporządzenie delegowane Komisji (UE) nr 480/2014 z dnia 3 marca 2014 r. uzupełniające rozporządzenie Parlamentu Europejskiego i Rady (UE) nr 1303/2013 ustanawiające wspólne przepisy dotyczące Europejskiego Funduszu Rozwoju Regionalnego, Europejskiego Funduszu Społecznego, Funduszu Spójności, Europejskiego Funduszu Rolnego na rzecz Rozwoju Obszarów Wiejskich oraz Europejskiego Funduszu Morskiego i Rybackiego oraz ustanawiające przepisy ogólne dotyczące Europejskiego Funduszu Rozwoju Regionalnego, Europejskiego Funduszu Społecznego, Funduszu Spójności i Europejskiego Funduszu Morskiego i Rybackiego, zwane "**rozporządzeniem delegowanym Komisji (UE)"**;
- 4) rozporządzenie Komisji (UE) Nr 651/2014 z dnia 17 czerwca 2014 r. uznającym niektóre rodzaje pomocy za zgodne z rynkiem wewnętrznym w zastosowaniu art. 107 i 108 Traktatu, zwane **"rozporządzeniem 651/2014";**
- 5) rozporządzenie Komisji (UE) nr 1407/2013 z dnia 18 grudnia 2013 r. w sprawie stosowania art. 107 i 108 Traktatu do pomocy de minimis;
- 6) rozporządzenie Ministra Infrastruktury i Rozwoju z dnia 19 marca 2015 r. w sprawie udzielania pomocy de minimis w ramach regionalnych programów operacyjnych na lata 2014-2020 zwane **"rozporządzeniem de minimis"**;
- **7)** Rozporządzenie Ministra Infrastruktury i Rozwoju z dnia 3 września 2015r. w sprawie udzielania regionalnej pomocy inwestycyjnej w ramach celu tematycznego 3 w zakresie wzmacniania konkurencyjności mikroprzedsiębiorców, małych i średnich przedsiębiorców w ramach regionalnych programów operacyjnych na lata 2014-2020, zwane dalej rozporządzeniem RPI
- 8) rozporządzenie Rady Ministrów z dnia 30 czerwca 2014 r. w sprawie ustalenia mapy pomocy regionalnej na lata 2014–2020;
- 9) ustawa z dnia 11 lipca 2014 r. o zasadach realizacji programów w zakresie polityki spójności finansowanych w perspektywie finansowej 2014-2020 (tekst jedn. Dz. U. z 2017 r., poz. 1460) wraz z aktami wykonawczymi, zwana **"ustawą wdrożeniową"**;
- 10) ustawa z dnia 29 stycznia 2004 r. Prawo zamówień publicznych wraz z aktami wykonawczymi;
- 11) ustawa z dnia 27 sierpnia 2009 r. o finansach publicznych wraz z aktami wykonawczymi;
- 12) ustawa z dnia 29 września 1994 r. o rachunkowości wraz z aktami wykonawczymi;
- 13) ustawa z dnia 30 kwietnia 2004 r. o postępowaniu w sprawach dotyczących pomocy publicznej;
- 14) ustawa z dnia 17 lutego 2005 r. o informatyzacji działalności podmiotów realizujących zadania publiczne;
- 15) ustawa z dnia 7 lipca 1994 r. Prawo budowlane;
- 16) ustawa z dnia 6 września 2001 r. o dostępie do informacji publicznej;
- 17) ustawa z dnia 14 czerwca 1960 r. Kodeks postępowania administracyjnego;
- 18) ustawa z dnia 30 sierpnia 2002 r. Prawo o postępowaniu przed sądami administracyjnymi;
- 19) ustawa z dnia 23 listopada 2012 r. Prawo pocztowe;
- 20) Regionalny Program Operacyjny Województwa Dolnośląskiego 2014-2020 zatwierdzony przez Komisję Europejską decyzją z dnia 18 grudnia 2014 r. (z późn. zm.), zwanym "RPO WD";
- 21) Szczegółowy Opis Osi Priorytetowych Regionalnego Programu Operacyjnego Województwa Dolnośląskiego na lata 2014-2020, zaakceptowany 29.05.2018 r. (wersja 31) przez Zarząd Województwa Dolnośląskiego, zwany "SZOOP RPO WD";
- 22) Programowanie perspektywy finansowej 2014-2020 Umowa Partnerstwa, dokument przyjęty przez Komisję Europejską 23 maja 2014 r. (z późn. zm.);
- 23) Strategia Rozwoju Województwa Dolnośląskiego 2020;
- 24) wytyczne, o których mowa w art. 5 ust. 1 ustawy wdrożeniowej;
- 25) Regionalna Strategia Innowacji dla Województwa Dolnośląskiego na lata 2011-2020 (RSI WD), przyjęta uchwałą nr 1149/IV/11 Zarządu Województwa Dolnośląskiego z dnia 30 sierpnia 2011 r. (z późn. zm.) wraz z załącznikiem "Ramy Strategicznie na rzecz inteligentnych specjalizacji Dolnego Śląska", przyjętym uchwałą nr 1063/V/15 Zarządu Województwa Dolnośląskiego z dnia 19 sierpnia 2015 r.;
- <span id="page-3-0"></span>26) Poradnik opublikowany przez Ministerstwo Rozwoju "Realizacja zasady równości szans i niedyskryminacji, w tym dostępności dla osób z niepełnosprawnościami" oraz inne dokumenty dotyczące dostępności realizowanych projektów dla osób z niepełnosprawnościami znajdujące się na stronie www.power.gov.pl/dostepnosc oraz w zakładce Poznaj Fundusze Europejskie bez barier znajdującej się na stronie internetowej RPO WD ([http://rpo.dolnyslask.pl/o](http://rpo.dolnyslask.pl/o-projekcie/poznaj-fundusze-europejskie-bez-barier/)[projekcie/poznaj-fundusze-europejskie-bez-barier/\)](http://rpo.dolnyslask.pl/o-projekcie/poznaj-fundusze-europejskie-bez-barier/).

### 2. Postanowienia ogólne

- 1) Celem konkursu jest wyłonienie projektów, które w największym stopniu przyczynią się do osiągnięcia celów RPO WD oraz celów Działania 1.5 określonych w SZOOP RPO WD, do których należy w szczególności podniesienie innowacyjności przedsiębiorstw poprzez zwiększone zastosowanie innowacji w przedsiębiorstwach sektora MŚP.
- 2) Wszystkie terminy realizacji czynności określonych w niniejszym Regulaminie, jeśli nie wskazano inaczej, wyrażone są w dniach kalendarzowych. Jeżeli koniec terminu przypada na dzień ustawowo wolny od pracy lub na sobotę, za ostatni dzień terminu uważa się najbliższy następny dzień roboczy.
- 3) Przystąpienie do konkursu jest równoznaczne z akceptacją przez Wnioskodawcę postanowień Regulaminu.
- 4) W sprawach nieuregulowanych w niniejszym Regulaminie zastosowanie mają odpowiednie zasady wynikające z RPO WD, SZOOP RPO WD, a także odpowiednich przepisów prawa unijnego i krajowego.
- 5) W przypadku niezgodności pomiędzy przepisami prawa a niniejszym Regulaminem, stosuje się obowiązujące przepisy prawa.
- 6) Stosownie do art. 50 ustawy wdrożeniowej do postępowania w zakresie ubiegania się o dofinansowanie oraz udzielania dofinansowania na podstawie ustawy nie stosuje się przepisów ustawy z dnia 14 czerwca 1960 r. Kodeks postępowania administracyjnego, z wyjątkiem przepisów dotyczących wyłączenia pracowników organu i sposobu obliczania terminów, chyba że ustawa wdrożeniowa stanowi inaczej.
- 7) Zgodnie z postanowieniami art. 71 rozporządzenia ogólnego, w przypadku operacji obejmującej inwestycję w infrastrukturę lub inwestycje produkcyjne, trwałość projektów współfinansowanych ze środków funduszy strukturalnych lub Funduszu Spójności musi być zachowana przez okres 5 lat (3 lat w przypadku MŚP - w odniesieniu do projektów, z którymi związany jest wymóg utrzymania inwestycji lub miejsc pracy) od daty płatności końcowej\* na rzecz beneficjenta, a w przypadku, gdy przepisy regulujące udzielanie pomocy publicznej wprowadzają bardziej restrykcyjne wymogi w tym zakresie, wówczas stosuje się okres ustalony zgodnie z tymi przepisami.

\***Przez płatność końcową** należy rozumieć wypłacenie kwoty obejmującej część wydatków kwalifikowalnych poniesionych na realizację Projektu, ujętych we wniosku o płatność końcową, przekazanej przez BGK na podstawie zlecenia płatności, na rachunek bankowy Beneficjenta, a w pozostałych przypadkach – datę zatwierdzenia wniosku o płatność końcową (np. wniosek rozliczający zaliczkę).

### <span id="page-4-0"></span>3. Pełna nazwa i adres właściwej instytucji

Instytucją Organizującą Konkurs (IOK) jest DIP - **Dolnośląska Instytucja Pośrednicząca,** ul. Strzegomska 2-4, 53-611 Wrocław.

Wdrażanie Działania 1.5, Poddziałania 1.5.1 Schemat 1.5 B RPO WD zostało powierzone Instytucji Pośredniczącej, którą zgodnie z Porozumieniem zawartym z Instytucją Zarządzającą RPO WD, jest: Dolnośląska Instytucja Pośrednicząca (zwana dalej DIP).

# <span id="page-5-0"></span>4. Przedmiot konkursu, w tym typy projektów podlegających dofinansowaniu

Przedmiotem konkursu są typy projektów w ramach Osi priorytetowej 1 *Przedsiębiorstwa i innowacje*  RPO WD 2014-2020 określone dla Działania 1.5 *Rozwój produktów i usług w MŚP*, Poddziałania nr 1.5.1 *Rozwój produktów i usług w MŚP* – *konkurs horyzontalny*, którego celem szczegółowym jest zwiększone zastosowanie innowacji w przedsiębiorstwach z sektora MŚP, Schemat **1.5 B** *Wsparcie na inwestycje w zakresie wdrożenia wyników prac B+R w działalności przedsiębiorstw (np. uruchomienia masowej produkcji w przedsiębiorstwach) wynikających z Działania 1.2 (wdrożenie wyników prac B+R w działalności przedsiębiorstwa).*

Nabór obejmuje projekty z obszaru całego województwa.

W RAMACH KONKURSU MOŻLIWE SĄ DO REALIZACJI PROJEKTY dotyczące inwestycji w zakresie wdrożenia wyników prac B+R w działalności przedsiębiorstw (np. uruchomienia masowej produkcji w przedsiębiorstwie). Wdrożenie wyników prac B+R w projekcie musi być efektem prac B+R przeprowadzonych/przeprowadzanych przez Wnioskodawcę lub na jego zlecenie w efekcie podpisania umowy przez tego Wnioskodawcę w konkursach ogłoszonych w Działaniu 1.2 RPO WD 2014-2020.

W ramach schematu 1.5 B przewidziano dofinansowanie projektów inwestycyjnych realizowanych przez przedsiębiorstwa, dotyczące wprowadzenia innowacji produktowej lub procesowej na poziomie co najmniej regionalnym.

Do oceny kryterium przyjmuje się następującą definicję: przez innowację należy rozumieć wprowadzenie do praktyki w gospodarce nowego lub znacząco ulepszonego rozwiązania w odniesieniu do produktu (towaru lub usługi), procesu.

Zgodnie z ww. definicją można rozróżnić:

• **innowację produktową** -oznaczającą wprowadzenie na rynek przez dane przedsiębiorstwo nowego towaru lub usługi lub znaczące ulepszenie oferowanych uprzednio towarów i usług w odniesieniu do ich charakterystyk lub przeznaczenia;

• **innowację procesową** -oznaczającą wprowadzenie do praktyki w przedsiębiorstwie nowych lub znacząco ulepszonych metod produkcji lub dostawy.

W konkursie nie jest możliwe dofinansowanie wydatków przeznaczonych na innowację marketingową lub organizacyjną.

Dodatkowym efektem projektu może być wprowadzenie nowych rozwiązań organizacyjnych lub nowych rozwiązań marketingowych prowadzących do poprawy produktywności i efektywności przedsiębiorcy, jednak inne rodzaje innowacji, będące dodatkowym efektem projektu wymienione we wniosku o dofinansowanie nie podlegają ocenie..

Dofinansowanie może otrzymać projekt, w którym brak jest barier wynikających z praw własności intelektualnej. Ocenie będzie podlegać czy kwestia praw własności intelektualnej nie stanowi bariery w realizacji projektu, w tym czy wnioskodawca wykazał dysponowanie lub możliwości dysponowania prawami własności intelektualnej wyników prac B+R wykorzystywanych w projekcie, jeśli są niezbędne do przeprowadzenia zaplanowanych w projekcie działań. Sprawdzane będzie czy Wnioskodawca zawarł w studium wykonalności/biznes planie stosowną informację, czy wnioskodawca dysponuje prawami własności intelektualnej oraz czy zaplanowane wdrożenie wyników prac B+R nie narusza praw własności intelektualnej.

Ponadto punktowane będą projekty wpisujące się w *Ramy Strategiczne na rzecz inteligentnych specjalizacji Dolnego Śląska (*,załącznik do Regionalnej Strategii Innowacji dla Województwa Dolnośląskiego 2011-2020). Do obszarów inteligentnych specjalizacji Dolnego Śląska należą:

- -branża chemiczna i farmaceutyczna;
- mobilność przestrzenna;
- żywność wysokiej jakości;
- surowce naturalne i wtórne;
- produkcja maszyn i urządzeń, obróbka materiałów;
- technologie informacyjno-komunikacyjne (ICT).

#### *UWAGA:*

#### <span id="page-6-0"></span>*1) Projekty muszą być realizowane na obszarze województwa dolnośląskiego.*

#### *2) Jeden Wnioskodawca może złożyć w tym naborze tylko jeden wniosek o dofinansowanie*

### 5. Wykluczenia

Dofinansowanie nie może być przyznane na projekt zakończony zgodnie z [art. 65 ust. 6](http://lex.online.wolterskluwer.pl/WKPLOnline/index.rpc#hiperlinkText.rpc?hiperlink=type=tresc:nro=Europejski.1275834:part=a65u6&full=1) rozporządzenia ogólnego, tj. fizycznie ukończony lub w pełni zrealizowany przed przedłożeniem IOK wniosku o dofinansowanie, niezależnie od tego, czy wszystkie powiązane płatności zostały dokonane przez Wnioskodawcę.

Przy korzystaniu z pomocy de minimis z dofinansowania w ramach Działania 1.5, Podziałania 1.5.1, Schemat 1.5 B wykluczone są projekty, których przedmiotem jest rozwiązanie wpisujące się w działalności wykluczone z możliwości uzyskania pomocy na podstawie *rozporządzenie Ministra Infrastruktury i Rozwoju w sprawie udzielania pomocy de minimis w ramach regionalnych programów operacyjnych 2014-2020.*

Ponadto w ramach konkursu o dofinansowanie nie mogą ubiegać się Wnioskodawcy:

- a) którzy zostali wykluczeni z możliwości otrzymania środków przeznaczonych na realizację programów finansowanych z udziałem środków europejskich, na podstawie art. 207 o finansach publicznych;
- b) na których ciąży obowiązek zwrotu pomocy wynikający z decyzji KE uznającej pomoc za niezgodną z prawem oraz ze wspólnym rynkiem w rozumieniu art. 107 TFUE;
- c) karani na mocy zapisów ustawy z dnia 15 czerwca 2012 r. o skutkach powierzania wykonywania pracy cudzoziemcom przebywającym wbrew przepisom na terytorium Rzeczpospolitej Polskiej, zakazem dostępu do środków, o których mowa w art. 5 ust. 3 pkt. 1 i 4 ustawy z dnia 27 sierpnia 2009 r. o finansach publicznych;
- d) karani na podstawie art. 9 ust. 1 pkt. 2a ustawy z dnia 28 października 2002 r. o odpowiedzialności podmiotów zbiorowych za czyny zabronione pod groźbą kary
- e) przedsiębiorstwa w trudnej sytuacji w rozumieniu unijnych przepisów dotyczących pomocy państwa.

#### **UWAGA**

Wykluczenia dotyczą Wnioskodawców, jak również Partnerów projektu.

# <span id="page-7-0"></span>6. Typy Wnioskodawców/Beneficjentów/Partnerów

O dofinansowanie w ramach konkursu mogą ubiegać się następujące typy Wnioskodawców/Beneficjentów:

- MŚP;
- zgrupowania i partnerstwa MŚP.

Ponieważ wsparcie w ramach niniejszego konkursu skierowane zostanie na wdrożenie do działalności przedsiębiorstwa wyników prac badawczo-rozwojowych, ww. typy Wnioskodawców muszą być Beneficjentami Działania 1.2 RPO WD.

Każdy z ww. Wnioskodawców/Beneficjentów, traktowany jest jak przedsiębiorca zgodnie z definicją w art. 1 zał. nr I do rozporządzenia 651/2014.

Za przedsiębiorstwo uznaje się osobę fizyczną prowadzącą działalność gospodarczą (na podstawie wpisu do Centralnej Ewidencji i Informacji o Działalności Gospodarczej) lub podmiot prowadzący działalność gospodarczą zarejestrowany w rejestrze przedsiębiorców Krajowego Rejestru Sądowego. Za MŚP uważa się przedsiębiorstwa spełniające warunki określone powyżej oraz dodatkowo spełniające kryteria zawarte w Załączniku I do rozporządzenia Komisji (UE) nr 651/2014 z dn. 17 czerwca 2014 r. uznające niektóre rodzaje pomocy za zgodne z rynkiem wewnętrznym w zastosowaniu art. 107 i 108 Traktatu [GBER]

#### **UWAGA:**

Do wniosku o dofinansowanie wymagane będzie złożenie oświadczenia o zamiarze posiadania, co najmniej zakładu lub oddziału w granicach administracyjnych województwa dolnośląskiego. Natomiast na etapie złożenia pierwszego wniosku o płatność pośrednią lub zaliczkową (nie dotyczy wniosku sprawozdawczego) – złożenie dokumentu potwierdzającego posiadanie, co najmniej zakładu lub oddziału w granicach administracyjnych województwa dolnośląskiego.

# <span id="page-8-0"></span>7. Wymagania w zakresie realizacji projektu partnerskiego

Projekt może być realizowany w partnerstwie. Partnerzy w projekcie to podmioty wnoszące do projektu zasoby ludzkie, organizacyjne, techniczne lub finansowe, realizujące wspólnie projekt z Wnioskodawcą na podstawie porozumienia lub umowy o partnerstwie.

#### **Partnerem w projekcie może być tylko podmiot wymieniony w katalogu Wnioskodawców /Beneficjentów obowiązującym dla danego naboru.**

Beneficjent projektu, będący stroną umowy o dofinansowanie, pełni rolę partnera wiodącego. Niezależnie od podziału zadań i obowiązków w ramach partnerstwa, odpowiedzialność za prawidłową realizację projektu ponosi Beneficjent, jako strona umowy o dofinansowanie.

Projekt partnerski jest realizowany na podstawie decyzji lub umowy o dofinansowanie projektu zawartej z Beneficjentem (partnerem wiodącym) działającym w imieniu i na rzecz partnerów w zakresie określonym w porozumieniu lub umowie partnerskiej. Wnioskodawca musi posiadać pełnomocnictwo do podpisania umowy i wniosku o dofinansowanie projektu w imieniu i na rzecz partnerów**.**

#### **UWAGA:**

**W przypadku każdego partnerstwa wybór partnerów do projektu musi nastąpić przed złożeniem wniosku o dofinansowanie. IOK weryfikuje spełnienie powyższego wymogu zawartego w kryterium wyboru projektów na podstawie zapisów wniosku o dofinansowanie oraz dokumentów dołączonych do wniosku o dofinansowanie potwierdzających, że wyboru partnera dokonano przed datą złożenia wniosku o dofinansowanie. Niespełnienie kryterium po ewentualnym dokonaniu jednorazowej korekty oznacza odrzucenie wniosku. Stroną porozumienia oraz umowy o partnerstwie nie może być podmiot wykluczony z możliwości otrzymania dofinansowania.**

W przypadku wszystkich projektów partnerskich, minimalny zakres informacji, jakie powinien zawierać, dokument potwierdzający prawidłowość dokonania wyboru partnerów do projektu przed datą złożenia wniosku o dofinansowanie:

• data sporządzenia/podpisania dokumentu;

• wskazanie stron (podmiotów), które oświadczają chęć wspólnej realizacji projektu z wyróżnieniem Partnera Wiodącego;

- tytuł projektu, który strony zdecydowały się realizować wspólnie;
- oświadczenie o chęci wspólnej realizacji przedmiotowego projektu;
- podpisy wszystkich stron partnerstwa.

Dokument może mieć formę np. listu intencyjnego, oświadczenia.

Przed zawarciem umowy o dofinansowanie projektu, dokumentem wymaganym przez IOK jest umowa albo porozumienie o partnerstwie, szczegółowo określające reguły partnerstwa, w tym zwłaszcza wskazująca wiodącą rolę jednego podmiotu (partnera wiodącego) reprezentującego partnerstwo, który ostatecznie jest odpowiedzialny za realizację całości projektu oraz jego rozliczenie.

Elementy, które powinna zawierać umowa oraz porozumienie o partnerstwie, zostały określone w art. 33 ust. 5 ustawy wdrożeniowej, tj.:

1) przedmiot porozumienia albo umowy;

2) prawa i obowiązki stron;

3) zakres i formę udziału poszczególnych partnerów w projekcie;

4) partnera wiodącego uprawnionego do reprezentowania pozostałych partnerów projektu;

5) sposób przekazywania dofinansowania na pokrycie kosztów ponoszonych przez poszczególnych partnerów projektu, umożliwiający określenie kwoty dofinansowania udzielonego każdemu z partnerów;

6) sposób postępowania w przypadku naruszenia lub niewywiązania się stron z porozumienia lub umowy.

Udział partnerów i wniesienie zasobów ludzkich, organizacyjnych, technicznych lub finansowych, a także potencjału społecznego, musi być adekwatny do celu projektu.

#### **Wszyscy partnerzy zobowiązani są do przestrzegania zasad poddawania się kontroli oraz postanowień zawartych w umowie o dofinansowanie na takich samych zasadach jak Partner wiodący.**

W przypadkach uzasadnionych koniecznością zapewnienia prawidłowej i terminowej realizacji projektu, za zgodą IZ/IOK, może nastąpić zmiana partnera.

<span id="page-9-0"></span>Nie dopuszcza się realizacji projektów w formule partnerstwa publiczno-prywatnego.

### 8. Forma konkursu

Konkurs jest postępowaniem służącym wybraniu projektów do dofinansowania, zgodnie z art. 39 ust. 2 ustawy wdrożeniowej, tj. projektów, które spełniły kryteria wyboru projektów albo spełniły kryteria wyboru projektów i:

1) uzyskały wymaganą liczbę punktów albo

2) uzyskały kolejno największą liczbę punktów, w przypadku gdy kwota przeznaczona na dofinansowanie projektów w konkursie nie wystarcza na objęcie dofinansowaniem wszystkich projektów, o których mowa w ppkt. 1.

Wybór projektów do dofinansowania następuje w trybie konkursowym.

Konkurs nie został podzielony na rundy, o których mowa w art. 39 ust. 3 ustawy dnia 11 lipca 2014 r. o zasadach realizacji programów w zakresie polityki spójności finansowanych w perspektywie finansowej 2014-2020.

Weryfikacja warunków formalnych i oczywistych omyłek – proces obejmujący sprawdzenie oraz wezwanie do uzupełnienia braków w zakresie warunków formalnych i/lub oczywistych omyłek zgodnie z art. 43 ustawy. Informacja w tym zakresie znajduje się w pkt. 10 niniejszego Regulaminu.

Oceny spełnienia kryteriów wyboru projektów przez projekty uczestniczące w konkursie dokonuje Komisja Oceny Projektów w oparciu o "Kryteria wyboru projektów w ramach RPO WD 2014-2020", zatwierdzone Uchwałą nr 82/18 z 17.05.2018 r. Komitetu Monitorującego RPO WD 2014-2020 (obowiązującymi dla tego naboru).

Procedury związane z wyborem projektów do dofinansowania obejmują okres od momentu zgłoszenia projektu do dofinansowania do jego wybrania do dofinansowania lub odrzucenia.

#### **Konkurs składa się z następujących etapów**:

- 1) **Nabór wniosków o dofinansowanie projektu**, czyli składanie wniosków o dofinansowanie projektu w wyznaczonym przez IOK terminie.
- 2) **Etap oceny projektu – ocena formalna** jest przeprowadzana w terminie **do 60 dni kalendarzowych**. Etap obligatoryjny odbywający się w ramach KOP, który obejmuje ocenę spełniania kryteriów formalnych zatwierdzonych przez KM RPO WD 2014-2020.

Ocena spełnienia każdego z kryteriów jest przeprowadzana, przez co najmniej jednego pracownika DIP. W celu zagwarantowania wysokiego standardu oceny, projekty mogą być również poddawane zaopiniowaniu przez ekspertów, o których mowa w art. 68 a ustawy wdrożeniowej. W trakcie oceny formalnej DIP może również wystąpić do Wnioskodawcy o wyjaśnienia w sprawie projektu, które są niezbędne do przeprowadzenia oceny kryteriów formalnych wyboru projektu. W przypadku zwrócenia się o wyjaśnienia lub poprawę wniosku termin oceny zostaje wstrzymany do czasu uzyskania wyjaśnień/poprawionej wersji wniosku. Projekty, które spełniły wszystkie kryteria formalne oraz nie zawierają braków w zakresie warunków formalnych i oczywistych omyłek zostają ocenione pozytywnie oraz przekazane do oceny merytorycznej.

W przypadku niektórych kryteriów formalnych istnieje możliwość dokonania jednorazowej korekty kryterium. Odbywa się to na wezwanie instytucji oceniającej projekt oraz w terminie przez nią podanym. W przypadku niespełnienia któregokolwiek z kryteriów formalnych obligatoryjnych, w których nie przewidziano możliwości dokonania korekty, lub niespełnienia kryterium formalnego obligatoryjnego po dokonaniu jego poprawy przez wnioskodawcę wnioskodawca nie ma możliwości poprawy wniosku, a projekt jest negatywnie oceniany. Pismo informujące wnioskodawcę o negatywnej ocenie projektu wysyłane jest po zatwierdzeniu wyników oceny formalnej wszystkich wniosków w danym konkursie. W piśmie podaje się informację o zakończeniu oceny formalnej projektu i jej wyniku wraz z uzasadnieniem oceny oraz podaniem informacji o niespełnieniu kryteriów formalnych wyboru projektów. Ww. informacja zawiera dodatkowo pouczenie o możliwości wniesienia protestu do właściwej instytucji.

Po zatwierdzeniu wyników oceny formalnej wszystkich projektów w danym konkursie i zatwierdzeniu "Listy projektów skierowanych do oceny merytorycznej" zamieszcza się ww. listę na stronie internetowej DIP [\(www.dip.dolnyslask.pl\)](http://www.dip.dolnyslask.pl/).

Wszystkie projekty ocenione pozytywnie pod względem formalnym rejestrowane są w aplikacji głównej Centralnego systemu teleinformatycznego (SL2014).

3) **Etap oceny projektu** – **ocena merytoryczna** (do oceny merytorycznej zostaną dopuszczone wnioski o dofinansowanie po uzyskaniu pozytywnego wyniku oceny formalnej) przeprowadzana jest w terminie do **55 dni kalendarzowych** od dnia zakończenia oceny formalnej wszystkich złożonych w danym naborze wniosków. Odbywa się w ramach KOP i obejmuje ocenę spełniania kryteriów merytorycznych zatwierdzonych przez KM RPO WD 2014-2020.

Ocena merytoryczna dokonywana jest z zachowaniem zasady "dwóch par oczu". Ocena merytoryczna obejmuje:

a) ocenę finansowo-ekonomiczną projektu oraz

b) ocenę projektu pod kątem spełniania kryteriów merytorycznych ogólnych (w tym specyficznych dla danego typu projektu

Ocena niektórych kryteriów merytorycznych punktowych odbywa się na podstawie oświadczeń Wnioskodawcy/ partnerów projektu lub zapisów wniosku o dofinansowanie wraz z załącznikami. Projekty ocenione pozytywnie na etapie oceny finansowo-ekonomicznej zostają przekazane do oceny kryteriów ogólnych i specyficznych dokonywanej przez ekspertów z właściwej dziedziny technicznej. W przypadku niespełnienia któregokolwiek z kryteriów merytorycznych obligatoryjnych, projekt jest negatywnie oceniany. W takiej sytuacji DIP przekazuje wnioskodawcy pisemną informację o zakończeniu oceny jego projektu i jej wyniku wraz z uzasadnieniem oceny i podaniem liczby punktów otrzymanych przez projekt i/lub informacji o niespełnieniu kryteriów merytorycznych wyboru projektów. Ww. informacja zawiera dodatkowo pouczenie o możliwości wniesienia protestu do właściwej instytucji.

Osoba oceniająca w trakcie oceny merytorycznej wniosku o dofinansowanie oraz załączników ma możliwość jednokrotnego wystąpienia z wnioskiem o:

- uzyskanie dodatkowych wyjaśnień ze strony Wnioskodawcy, jeśli wystąpiły wątpliwości, co do zapisów zawartych we wniosku o dofinansowanie;
- ponowną ocenę formalną projektu w przypadku wątpliwości, co do spełnienia przez projekt kryteriów formalnych;
- $\blacksquare$  uzyskanie opinii innego eksperta w przypadku projektu skomplikowanego, łączącego różne dziedziny specjalistycznej wiedzy.

W takiej sytuacji termin na przeprowadzenie oceny zostaje wstrzymany do czasu wpływu wyjaśnień/ zakończenia ponownej oceny/uzyskania opinii innego eksperta.

Na wniosek przewodniczącego KOP termin zakończenia poszczególnych etapów oceny wniosków może zostać wydłużony. W przypadku, gdy decyzję w powyższej kwestii podejmuje Dyrektor DIP, zostanie ona przedstawiona w formie komunikatu we wszystkich miejscach, gdzie opublikowano ogłoszenie.

Dodatkowo po rozstrzygnięciu konkursu DIP zamieszcza na swojej stronie internetowej oraz na portalu Funduszy Europejskich informację o składzie KOP.

**Po każdym etapie oceny IOK zamieszcza na swojej stronie internetowej [\(www.dip.dolnyslask.pl\)](http://www.dip.dolnyslask.pl/) listy projektów zakwalifikowanych do kolejnego etapu albo listy projektów wybranych do dofinansowania.**

Termin zakończenia poszczególnych etapów oceny wniosków może zostać wydłużony. Jeśli wydłużenie terminu oceny projektów:

a) nie ma wpływu na termin rozstrzygnięcia konkursu określony w regulaminie konkursu, decyzję w przedmiotowej sprawie podejmuje Przewodniczący KOP;

b) ma wpływ na termin rozstrzygnięcia konkursu określony w Regulaminie konkursu, decyzję w przedmiotowej sprawie, na wniosek Przewodniczącego KOP, podejmuje Dyrektor DIP i zostaje ona przedstawiona w formie komunikatu we wszystkich miejscach, gdzie opublikowano ogłoszenie.

W ciągu 14 dni roboczych od dnia zakończenia oceny ostatniego projektu w danym naborze sporządzany jest Protokół z prac Komisji Oceny Projektów, zawierający informacje o przebiegu i wynikach oceny, w tym Lista ocenionych projektów zawierająca przyznane oceny oraz Lista projektów, które spełniły kryteria wyboru projektów i uzyskały kolejno największą liczbę punktów, z wyróżnieniem projektów wybranych do dofinansowania. Protokół oraz obie Listy zatwierdzane są przez Przewodniczącego KOP oraz Dyrektora/Zastępcę Dyrektora DIP.

**Rozstrzygnięcie konkursu** – po zakończeniu oceny merytorycznej wszystkich projektów w danym konkursie, KOP sporządza protokół zawierający informacje o przebiegu i wynikach oceny. Załącznikiem do protokołu jest lista wszystkich ocenionych projektów w konkursie zawierająca projekty ocenione negatywnie na etapie oceny formalnej, projekty ocenione negatywnie na etapie oceny merytorycznej, oraz projekty, które przeszły pozytywnie ocenę formalną oraz merytoryczną.

Informacja o projektach wybranych do dofinansowania jest upubliczniana w formie odrębnej listy, którą DIP zamieszcza na swojej stronie internetowej oraz na portalu Funduszy Europejskich nie później niż 7 dni roboczych od dnia rozstrzygnięcia konkursu. Upublicznienie obejmuje projekty, które spełniły kryteria i uzyskały wymaganą liczbę punktów (z wyróżnieniem projektów wybranych do dofinansowania), natomiast nie obejmie tych projektów, które brały udział w konkursie, ale nie uzyskały wymaganej liczby punktów lub nie spełniły kryteriów wyboru projektów. Projekty uszeregowane są według liczby uzyskanych punktów, od największej.

DIP przekazuje niezwłocznie Wnioskodawcy pisemną informację o wyborze projektu do dofinansowania.

W przypadku negatywnej oceny projektu Wnioskodawca otrzymuje informację, w której podaje się przyczynę niespełnienia kryteriów wyboru projektów. Ww. informacja zawiera dodatkowo pouczenie o możliwości wniesienia protestu do właściwej instytucji.

W przypadku wyboru projektu do dofinansowania, wniosek o dofinansowanie projektu staje się załącznikiem do umowy o dofinansowanie i stanowi jej integralną część.

Wnioski o dofinansowanie projektów, które nie zostały wybrane do dofinansowania nie podlegają zwrotowi i są przechowywane w siedzibie DIP.

**Kierowane do Wnioskodawcy pisma dotyczące informacji o negatywnej ocenie wniosku wraz z uzasadnieniem lub informacji o wyborze projektu do dofinansowania, doręczane są zgodnie z przepisami Kodeksu postępowania administracyjnego (KPA) o doręczaniu.**

- a) Ponadto na wniosek zainteresowanego udzielana jest informacja o postępowaniu, jakie toczy się w odniesieniu do jego projektu, jednakże zwraca się uwagę, iż na podstawie art. 37 ust. 6 i ust.7 ustawy wdrożeniowej: dokumenty i informacje przedstawiane przez wnioskodawców nie podlegają udostępnieniu przez właściwą instytucję w trybie przepisów ustawy z dnia 6 września 2001 r. o dostępie do informacji publicznej,
- b) dokumenty i informacje wytworzone lub przygotowane przez właściwe instytucje w związku z oceną dokumentów i informacji przedstawianych przez wnioskodawców nie podlegają, do czasu rozstrzygnięcia konkursu albo zamieszczenia informacji, o której mowa w art. 48 ust. 6, udostępnieniu w trybie przepisów ustawy z dnia 6 września 2001 r. o dostępie do informacji publicznej.

# <span id="page-13-0"></span>9. Zasady i forma składania wniosków o dofinansowanie

Wnioskodawca wypełnia wniosek o dofinansowanie za pośrednictwem aplikacji – generator wniosków o dofinansowanie EFRR – dostępnej na stronie https://snow-dip.dolnyslask.pl/ i przesyła do DIP (Instytucji Organizującej Konkurs) w ramach niniejszego konkursu w terminie :

#### **od godz. 8.00 dnia 02.07.2018 r. do godz. 15.00 dnia 22.10.2018 r.**

Logowanie do Generatora Wniosków w celu wypełnienia i złożenia wniosku o dofinansowanie będzie możliwe w czasie trwania naboru wniosków. Aplikacja służy do przygotowania wniosku o dofinansowanie projektu realizowanego ramach Regionalnego Programu Operacyjnego Województwa Dolnośląskiego 2014-2020. System umożliwia tworzenie, edycję oraz wydruk wniosków o dofinansowanie, a także zapewnia możliwość ich złożenia do właściwej instytucji.

**Ponadto** do siedziby DIP (IOK) należy dostarczyć jeden egzemplarz wydrukowanej z aplikacji generator wniosków - papierowej wersji wniosku, opatrzonej czytelnym podpisem/ami lub parafą i z pieczęcią imienną osoby/ób uprawnionej/ych do reprezentowania w terminie **do godz. 15.00 dnia 22 października 2018 r**.

DIP nie przewiduje możliwości skrócenia terminu składania wniosków.

Wszystkie załączniki wymienione w sekcji "Załączniki" Wnioskodawca składa jedynie w formie elektronicznej za pomocą aplikacji – generator wniosków o dofinansowanie EFRR – dostępnej na stronie [http://snow-dip.dolnyslask.pl](http://snow-dip.dolnyslask.pl/) ww. terminie. Wszystkie załączniki muszą być podpisane/potwierdzone za zgodność z oryginałem.

Z uwagi na wymogi sprzętowe (system SNOW) załączniki w wersji elektronicznej powinny zostać sporządzone w formacie skanowanych do formatu PDF wydruków dokumentów potwierdzonych za

zgodność z oryginałem. Pliki graficzne (zdjęcia) powinny dotyczyć jedynie przedstawienia miejsca realizacji projektu, zgromadzonych zasobów technicznych, tj. wyłącznie w odniesieniu do załącznika *Dokumenty inwentaryzacyjne stanu istniejącego obiektu wraz z fotografiami*.

W przypadku wyboru projektu Wnioskodawcy do dofinansowania, Wnioskodawca zobligowany będzie do przesłania ww. załączników, (które zostały wysłane w wersji elektronicznej) w wersji papierowej przed podpisaniem umowy o dofinansowanie.

Za datę wpływu do DIP/IOK uznaje się datę wpływu wniosku w wersji papierowej. Zgodnie z art. 57 § 5 pkt 2 KPA, termin uważa się za zachowany, jeżeli przed jego upływem nadano pismo w polskiej placówce pocztowej operatora wyznaczonego w rozumieniu ustawy z dnia 23 listopada 2012 r. - Prawo pocztowe. W takim wypadku decyduje data stempla pocztowego. Decyzją Prezesa Urzędu Komunikacji Elektronicznej z dnia 30 czerwca 2015 r., wydaną na podstawie art. 71 ustawy z dnia 23 listopada 2012 r. - Prawo pocztowe, dokonany został wybór operatora wyznaczonego do świadczenia usług powszechnych na lata 2016-2025, którym została Poczta Polska SA.

Papierową wersję wniosku należy dostarczyć do sekretariatu Dolnośląskiej Instytucji Pośredniczącej mieszczącej się pod adresem:

# **Dolnośląska Instytucja Pośrednicząca**

# **ul. Strzegomska 2-4**

### **53-611 Wrocław**

Suma kontrolna wersji elektronicznej wniosku (w systemie) musi być identyczna z sumą kontrolną papierowej wersji wniosku.

**Wniosek** należy złożyć w zamkniętej kopercie, której opis zawiera następujące informacje:

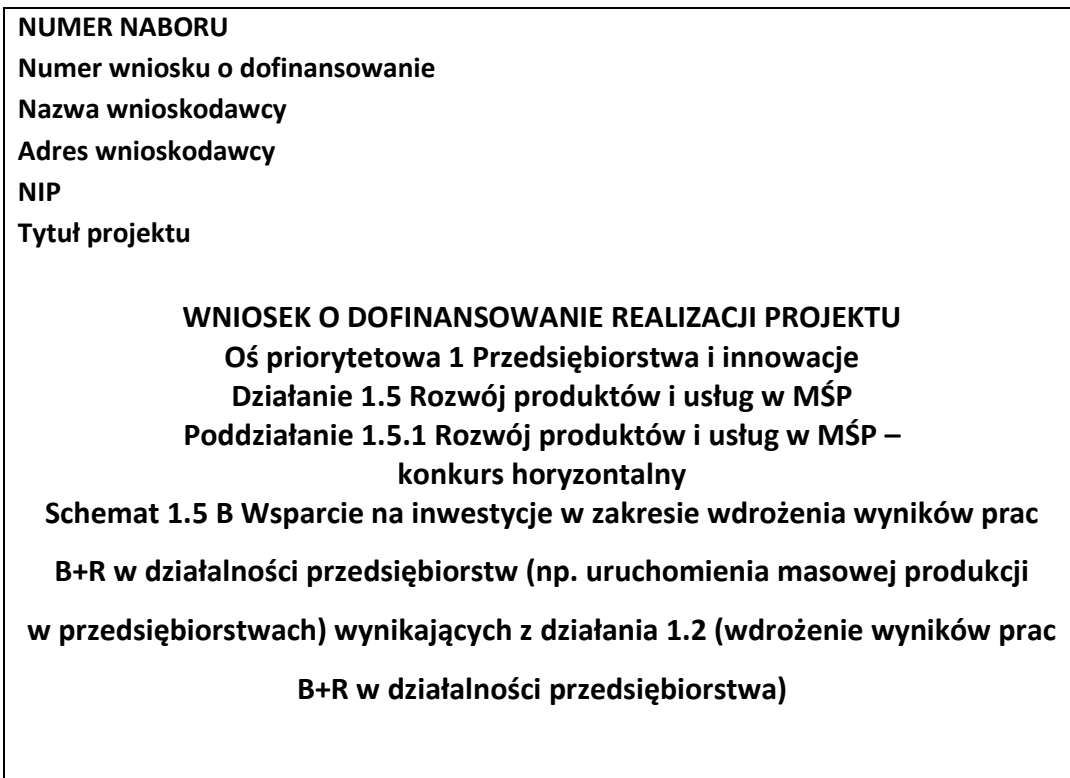

**Dolnośląska Instytucja Pośrednicząca ul. Strzegomska 2-4 53-611 Wrocław**

Wniosek o dofinansowanie należy sporządzić według Instrukcji wypełniania wniosku o dofinansowanie projektu dostępnej na stronie internetowej DIP.

W każdym przypadku, w którym jest mowa o kopii dokumentu potwierdzonej za zgodność z oryginałem, należy przez to rozumieć:

– kopię zawierającą klauzulę "Za zgodność z oryginałem" umieszczoną na każdej stronie poświadczoną własnoręcznym podpisem Wnioskodawcy lub osoby uprawnionej do reprezentowania Wnioskodawcy oraz opatrzoną aktualną datą i pieczęcią Wnioskodawcy, lub

– kopię zawierającą na pierwszej stronie dokumentu klauzulę "Za zgodność z oryginałem od strony … do strony…" opatrzonej podpisem Wnioskodawcy lub osoby uprawnionej do reprezentowania Wnioskodawcy, pieczęcią oraz aktualną datą – w tym przypadku osoba uprawniona do reprezentowania Wnioskodawcy powinna zaparafować każdą stronę kopii dokumentu.

Wniosek powinien być trwale spięty w kompletny dokument.

Wraz z wnioskiem należy dostarczyć pismo przewodnie, na którym zostanie potwierdzony wpływ wniosku do IOK. Pismo to powinno zawierać te same informacje, które znajdują się na kopercie.

Wnioski złożone wyłącznie w wersji papierowej albo wyłącznie w wersji elektronicznej zostaną uznane za nieskutecznie złożone i pozostawione bez rozpatrzenia. W takim przypadku wersja papierowa wniosku (o ile zostanie złożona) będzie odsyłana na wskazany we wniosku o dofinansowanie adres korespondencyjny w ciągu 14 dni od daty złożenia.

#### **Forma składania wniosków określona w tym punkcie Regulaminu obowiązuje także przy składaniu każdej poprawionej wersji wniosku o dofinansowanie.**

#### **Forma i sposób komunikacji pomiędzy IOK i wnioskodawcą:**

Wnioskodawca oświadcza, że zapoznał się z formą i sposobem komunikacji z IOK w trakcie trwania konkursu wskazanym w Regulaminie konkursu i jest świadomy skutków ich niezachowania (w tym niedochowania wyznaczonych przez IOK terminów), zgodnie z postanowieniami Regulaminu.

Do postępowania w zakresie ubiegania się o dofinansowanie oraz udzielania dofinansowania nie stosuje się ustawy z dnia 14 czerwca 1960 r. – Kodeks postępowania administracyjnego, z wyjątkiem przepisów dotyczących wyłączenia pracowników organu, sposobu obliczania terminów, doręczenia pisemnej informacji do Wnioskodawcy (w szczególności o zakończeniu oceny jego projektu i jej wyniku).

Na podstawie art. 41 ust. 2 pkt. 7b, art. 43 oraz art. 50 ustawy wdrożeniowej komunikacja między Wnioskodawcą a IOK będzie odbywała się elektronicznie za pośrednictwem Systemu Naboru i Oceny Wniosków (zwany dalej SNOW) poprzez Moduł "Wiadomości" w Generatorze Wniosków o dofinansowanie EFRR (zwany dalej GWND), za wyjątkiem pisemnej informacji o zakończeniu oceny projektu. IOK zastrzega, że w przypadku wystąpienia problemów natury informatycznej zastępczo stosowana będzie komunikacja za pomocą pisma, o czym IOK poinformuje na stronie internetowej DI[P www.dip.dolnyslask.pl.](http://www.dip.dolnyslask.pl/)

Forma złożenia wniosku o dofinansowanie projektu po poprawie na wezwanie IOK jest tożsama z formą złożenia pierwszej wersji wniosku, zgodnie z pkt 15 Regulaminu konkursu.

Komunikacja elektroniczna za pośrednictwem SNOW będzie odbywała się w następujący sposób:

- w momencie wysłania przez IOK, na wskazane we wniosku adresy e-mailowe Wnioskodawcy (siedziby i do korespondencji), wysyłane będzie powiadomienie informujące o wpłynięciu nowej wiadomości do indywidualnej skrzynki odbiorczej w Module "Wiadomości" w GWND, na koncie użytkownika, z którego wysłany został wniosek do IOK;
- wiadomości wysyłane do Wnioskodawcy będą automatycznie ustawione z żądaniem potwierdzenia odbioru, potwierdzenie odbioru będzie dokonywane ręcznie przez Wnioskodawcę i będzie poprzedzać wyświetlenie wiadomości do odczytu;
- w przypadku braku odbioru wiadomości przez Wnioskodawcę, na wskazane we wniosku adresy e-mailowe Wnioskodawcy (siedziby i do korespondencji), wysyłane będą automatyczne powiadomienia, których celem będzie przypomnienie o konieczności odebrania pisma w Module "Wiadomości" w GWND - pierwsze powiadomienie zostanie wysłane po 3 dniach od wysłania wiadomości, a w przypadku dalszego braku odbioru zostanie wysłane powtórne powiadomienie po 7 dniach od wysłania wiadomości;
- terminy dla wezwań do uzupełnienia i/lub poprawy wniosku o dofinansowanie przekazane za pośrednictwem SNOW zarówno w przypadku, gdy dotyczą one warunków formalnych, oczywistych omyłek oraz wezwań do uzupełnienia i/lub poprawy projektu w zakresie niespełnienia kryteriów wyboru projektów liczą się od dnia następującego po dniu ich wysłania.

Żądanie potwierdzenia odbioru oraz automatyczne (w tym powtórne) powiadomienia nie zwalniają z obowiązku dotrzymania terminu wskazanego w wezwaniu, tj. liczonego od dnia następującego po dniu wysłania wezwania.

Wnioskodawca zobowiązuje się do odbioru korespondencji kierowanej do niego w ww. sposób.

Nieprzestrzeganie wskazanej formy komunikacji (w szczególności, gdy Wnioskodawca nie odbierze przesłanego za pomocą SNOW wezwania) oznaczać będzie:

- negatywną ocenę projektu w przypadku niespełnienia przez projekt kryteriów wyboru projektów;
- pozostawienie wniosku o dofinansowanie bez rozpatrzenia w przypadku niespełnienia przez wniosek warunków formalnych i/lub niepoprawienia oczywistych omyłek.

W przypadku papierowej formy komunikacji korespondencję należy dostarczyć osobiście, za pośrednictwem kuriera lub za pośrednictwem polskiego operatora wyznaczonego, w rozumieniu ustawy z dnia 23 listopada 2012 r. - Prawo pocztowe. Zgodnie z art. 57 § 5 KPA, termin uważa się za zachowany, jeżeli przed jego upływem nadano pismo w polskiej placówce pocztowej operatora wyznaczonego w rozumieniu ustawy z dnia 23 listopada 2012 r. - Prawo pocztowe. W takim wypadku decyduje data stempla pocztowego. Decyzją Prezesa Urzędu Komunikacji Elektronicznej z dnia 30 czerwca 2015 r., wydaną na podstawie art. 71 ustawy z dnia 23 listopada 2012 r. - Prawo pocztowe, dokonany został wybór operatora wyznaczonego do świadczenia usług powszechnych na lata 2016- 2025, którym została Poczta Polska SA.

Oświadczenia oraz dane zawarte we wniosku o dofinansowanie projektu są składane pod rygorem odpowiedzialności karnej za składanie fałszywych zeznań, z wyłączeniem oświadczenia o którym mowa w Art. 41 ust. 2 pkt 7c. Wniosek o dofinansowanie projektu zawiera klauzulę następującej treści: "Jestem świadomy odpowiedzialności karnej za złożenie fałszywych oświadczeń". Klauzula ta zastępuje pouczenie IOK o odpowiedzialności karnej za składanie fałszywych zeznań. Klauzula nie obejmuje oświadczenia wnioskodawcy dotyczącego świadomości skutków niezachowania wskazanej przez IOK formy komunikacji.

W przypadku ewentualnych problemów z Generatorem, DIP zastrzega sobie możliwość wydłużenia terminu składania wniosków lub złożenia ich w innej formie niż wyżej opisana. Decyzja w powyższej kwestii zostanie przedstawiona w formie komunikatu we wszystkich miejscach, gdzie opublikowano ogłoszenie.

# <span id="page-17-0"></span>10. Sposób uzupełnienia braków w zakresie warunków formalnych oraz poprawiania oczywistych omyłek

Zgodnie z art. 43 ust. 1 ustawy wdrożeniowej, w przypadku stwierdzenia we wniosku o dofinansowanie braków w zakresie warunków formalnych i/lub oczywistych omyłek IOK wzywa Wnioskodawcę do uzupełnienia wniosku w wyznaczonym terminie, nie krótszym niż 7 dni i nie dłuższym niż 21 dni, pod rygorem pozostawienia wniosku bez rozpatrzenia. Wnioskodawca wprowadza poprawki we wniosku o dofinansowanie (w wyznaczonym terminie) oraz wysyła go poprzez Generator wniosków.

#### **Oczywista omyłka**

Oczywista omyłka powinna być możliwa do poprawienia bez odwoływania się do innych dokumentów.

Oczywiste omyłki to wszelkie omyłki rachunkowe, pisarskie lub inne omyłki, co do których nie ma wątpliwości, że wynikają z niezamierzonej niedokładności, błędu lub przeoczenia. Oczywista omyłka musi być widoczna dla każdego bez przeprowadzenia jakiejkolwiek dogłębnej analizy, a jej poprawienie nie wywołuje zmiany merytorycznej treści przedstawionej dokumentacji aplikacyjnej. Przykładem oczywistych omyłek są:

• literówki, przekręcenie, opuszczenie wyrazu, błąd logiczny, pisarski, niewłaściwe użycie wyrazu;

• błędy rachunkowe (oczywiste do zidentyfikowania, np.: niewłaściwe zaokrąglenie kwot, błędnie umieszczony przecinek, omyłkowe przestawienie kolejności cyfr);

• dane niepełne, które występują, jako pełne w innych miejscach we wniosku o dofinansowanie i załącznikach;

- jednoznaczna do zidentyfikowania niespójność danych we wniosku i załącznikach;
- błędy w nazwach własnych;
- błędna numeracja stron w załącznikach;
	- pozostawienie błędnego załącznika w wersji elektronicznej przy jednoczesnym załączeniu poprawionego;
	- dołączenie załącznika nie dotyczącego projektu/Wnioskodawcy.

IOK nie przewiduje poprawy oczywistej omyłki z urzędu.

#### **Warunki formalne**

Warunki formalne - warunki odnoszące się do kompletności, formy oraz terminu złożenia wniosku o dofinansowanie projektu, których weryfikacja odbywa się poprzez stwierdzenie spełniania albo niespełniania danego warunku.

Lista braków w zakresie warunków formalnych (w przypadku wpływu poprawionej wersji wniosku po terminie, ocenie będzie podlegała pierwsza wersja wniosku):

- 1) Termin (brak możliwości poprawy)
- 2) Forma (bez możliwości poprawy)

Niespełnienie tych warunków formalnych skutkuje pozostawieniem wniosku bez rozpatrzenia. Weryfikacja nie będzie kontynuowana.

3) Kompletność złożonego wniosku (możliwość jednej poprawy):

W przypadku niespełnienia Warunku formalnego nr 3 oznaczać będzie wezwanie Wnioskodawcy do jednokrotnej poprawy/uzupełnienia we wskazanym przez IOK zakresie.

Lista sprawdzająca projekt zgłoszony do dofinansowania w zakresie warunków formalnych i oczywistych omyłek w trybie art. 43. ustawy wdrożeniowej stanowi załącznik nr 5 do niniejszego Regulaminu.

Termin określony w wezwaniu do uzupełnienia wniosku w zakresie warunków formalnych bądź poprawienia oczywistej omyłki – liczy się od dnia następującego po dniu wysłania wezwania (w przypadku wezwania przekazanego drogą elektroniczną)

W razie złożenia wniosku o dofinansowanie projektu po terminie wskazanym w ogłoszeniu o konkursie wniosek pozostawia się bez rozpatrzenia.

W uzasadnionych przypadkach (np. okoliczności niezależne od Wnioskodawcy) istnieje możliwość jednokrotnego wydłużenia wskazanego terminu na uzupełnienie/poprawę wniosku, jednak termin ten łącznie nie może przekroczyć 21 dni. Wnioskodawca wprowadza poprawki we wniosku o dofinansowanie oraz wysyła go poprzez Generator Wniosków.

Po uzupełnieniu/korekcie wniosku, pracownik IOK dokonuje ponownej weryfikacji wniosku

Niepoprawienie w terminie lub niepoprawienie wszystkich braków i omyłek spowoduje pozostawienie wniosku bez rozpatrzenia zgodnie z art. 43 ustawy.

W związku z tym, że warunki formalne w odniesieniu do wniosku o dofinansowanie nie są kryteriami, wnioskodawcy, w przypadku pozostawienia jego wniosku o dofinansowanie bez rozpatrzenia, nie przysługuje protest w rozumieniu rozdziału 15 ustawy.

Wezwanie do poprawienia oczywistej omyłki lub uzupełnienia braku w zakresie warunku formalnego, o ile zostaną one stwierdzone, może następować na każdym etapie oceny.

**Wezwanie do poprawy/uzupełnienia wniosku przesłane zostanie przez system SNOW na adres wskazany przez Wnioskodawcę zdefiniowany w ustawieniach konta. Pisma wysyłane są automatycznie na ww. adres e-mail, IOK nie ma możliwości ingerowania w zdefiniowany przez Wnioskodawcę adres.** 

#### **Uwaga!**

**W celu usprawnienia przebiegu oceny wniosku zaleca się wnioskodawcom możliwie jak najczęstsze sprawdzanie korespondencji elektronicznej otrzymywanej na adres e-mail podany w systemie SNOW.**

#### **Wycofanie wniosku**

Wniosek o dofinansowanie może zostać wycofany na każdym etapie oceny na pisemną prośbę Wnioskodawcy. Wycofany wniosek nie bierze udziału w dalszej ocenie, o czym Wnioskodawca jest niezwłocznie informowany.

### <span id="page-19-0"></span>11. Wzór wniosku o dofinansowanie projektu

Wzór wniosku o dofinansowanie projektu, którym należy się posługiwać ubiegając się o dofinansowanie projektu w ramach danego konkursu stanowi załącznik nr 1 do Regulaminu Konkursu, a instrukcja jego wypełniania dostępna jest na stronie internetowej DIP (najpóźniej w momencie rozpoczęcia naboru).

### <span id="page-19-1"></span>12. Wzór umowy o dofinansowanie projektu

Wzór umowy o dofinansowanie projektu, która będzie zawierana z Wnioskodawcami projektów wybranych do dofinansowania, stanowi załącznik nr 3 do niniejszego Regulaminu. Formularz umowy zawiera wszystkie postanowienia wymagane przepisami prawa, w tym wynikające z przepisów ustawy o finansach publicznych, określające elementy umowy o dofinansowanie. Wzór umowy uwzględnia prawa i obowiązki beneficjenta oraz właściwej instytucji udzielającej dofinansowania.

Wzór umowy o dofinansowanie projektu stanowi minimalny zakres oraz przedmiot praw i obowiązków Stron Umowy i może być przez Strony Umowy zgodnie uzupełniany o inne postanowienia niezbędne i istotne dla realizacji Projektu. Postanowienia stanowiące uzupełnienie treści umowy o dofinansowanie projektu nie mogą być jednak sprzeczne z postanowieniami zawartymi w jej treści jak i z m.in. systemem realizacji RPO WD 2014-2020 oraz przepisami prawa wspólnotowego i polskiego, pod rygorem nieważności czynności prawnej.

# <span id="page-20-0"></span>13. Kryteria wyboru projektów wraz z podaniem ich znaczenia

DIP dokona wyboru wniosków o dofinansowanie projektu na podstawie zatwierdzonych Uchwałą Nr 82/18 Komitetu Monitorującego Regionalny Program Operacyjny Województwa Dolnośląskiego 2014-2020 z dnia 17.05.2018 r. "*Kryteriów wyboru projektów w ramach RPO WD 2014-2020*  stanowiących zał. 3 do *SZOOP RPO WD*, który dostępny jest na stronie internetowej [DIP](http://www.dip.dolnyslask.pl/). Wyciąg z Kryteriów wyboru projektów dla Działania 1.5, Podziałania 1.5.1, Schematu 1.5 B stanowi załącznik nr 2 do niniejszego Regulaminu.

Tylko wniosek:

- który w wyniku przeprowadzonej punktowanej oceny merytorycznej uzyska nie mniej niż 15% punktów (tzn. nie mniej niż 2 pkt. $^{1}$ ) możliwych do uzyskania za kryteria merytoryczne ogólne, otrzyma pozytywną ocenę merytoryczną.
- który w wyniku przeprowadzonej punktowanej oceny merytorycznej uzyska nie mniej niż 25% punktów (tzn. w ramach Schematu 1.5 B – nie mniej niż 7 pkt.<sup>2</sup>) możliwych do zdobycia na podstawie kryteriów merytorycznych specyficznych, otrzyma pozytywną ocenę merytoryczną.

#### **Uwaga**

W przypadku kryterium "**Sytuacja finansowa Wnioskodawcy"**- kryterium to zostanie spełnione, jeśli wnioskodawca dołączy do wniosku o dofinansowanie zawartą umowę kredytową, wystawioną przez właściwy podmiot promesę kredytową, promesę leasingową na minimalną kwotę równą wartości dofinansowania. W pozostałych przypadkach dokonana zostanie ocena sytuacji finansowej na podstawie wniosku o dofinansowanie.

### <span id="page-20-1"></span>14. Zasady finansowania projektu

Zgodnie z postanowieniami Harmonogramu naborów wniosków o dofinansowanie w trybie konkursowym dla RPO WD 2014-2020, przyjętego Uchwałą Zarządu Województwa Dolnośląskiego na realizację Działania 1.5, Podziałania 1.5.1, Schematu 1.5 B, przewidziano:

#### W ramach Schematu 1.5 B **13 000 000 EUR** (PLN **56 075 500,00**\*, kurs **4,3135\*\*** z 30 maja 2018 r.)

\*w tym na procedurę odwoławczą 15% kwoty przeznaczonej na konkurs.

\*\* Ze względu na kurs EUR limit dostępnych środków może ulec zmianie. Z tego powodu dokładna kwota dofinansowania zostanie określona na etapie rozstrzygnięcia konkursu..

#### **Minimalna wartość wydatków kwalifikowalnych projektu wynosi 100 000 PLN Maksymalna wartość wydatków kwalifikowalnych projektu wynosi 8 000 000 PLN.**

 $\overline{a}$ 

<sup>1</sup> Zaokrąglenie w górę do liczby całkowitej zgodnie z *Regulaminem pracy KOP.*

 $2$  J.w

#### IOK rekomenduje przyjąć termin zakończenia realizacji projektu do 31 grudnia 2020 r.

Wniosek końcowy o płatność należy złożyć w terminie do 60 dni od daty zakończenia realizacji projektu, wskazanej w umowie o dofinansowanie. Termin złożenia wniosku końcowego o płatność nie może być późniejszy niż 30 czerwca 2023 roku (w uzasadnionych przypadkach, z przyczyn niezależnych od beneficjenta – IOK może wyrazić zgodę na wydłużenie tego terminu)."

Uwaga: do wskazanego terminu złożenia ostatniego wniosku o płatność projekt musi być zakończony.

# <span id="page-21-0"></span>15. Maksymalny dopuszczalny poziom dofinansowania projektu lub maksymalna intensywność pomocy

W przypadku wydatków objętych rozporządzenie Ministra Infrastruktury i Rozwoju z dnia 3 września 2015 r. w sprawie udzielania regionalnej pomocy inwestycyjnej w ramach celu tematycznego 3 w zakresie wzmacniania konkurencyjności mikroprzedsiębiorców, małych i średnich przedsiębiorców w ramach regionalnych programów operacyjnych na lata 2014–2020

Intensywność wsparcia dla poszczególnych beneficjentów:

- a) dla mikro i małych przedsiębiorców–do 45% wydatków kwalifikujących się do objęcia wsparciem;
- b) dla średnich przedsiębiorców–do 35% wydatków kwalifikujących się do objęcia wsparciem;

W przypadku wydatków objętych pomocą de minimis, zgodnie z rozporządzeniem Ministra Infrastruktury i Rozwoju z dnia 19 marca 2015 r. w sprawie udzielania pomocy de minimis w ramach regionalnych programów operacyjnych na lata 2014–2020

Intensywność wsparcia dla poszczególnych beneficjentów:

a) dla mikro i małych przedsiębiorców–do 45% wydatków kwalifikujących się do objęcia wsparciem;

b) dla średnich przedsiębiorców–do 35% wydatków kwalifikujących się do objęcia wsparciem;

(z zastrzeżeniem, że całkowita kwota pomocy de minimis dla danego podmiotu w okresie trzech lat podatkowych, z uwzględnieniem wnioskowanej kwoty pomocy de minimis oraz pomocy de minimis otrzymanej z innych źródeł) nie może przekroczyć równowartości 200 tys. euro).

#### **Kwota pomocy przyznana będzie na :**

**koszty inwestycji w rzeczowe aktywa trwałe oraz wartości niematerialne i prawne**

Dzierżawa/najem instalacji lub maszyn musi mieć formę leasingu finansowego i obejmować obowiązek zakupu aktywów przez beneficjenta po wygaśnięciu umowy.

W przypadku przejęcia aktywów zakładu<sup>3</sup> uwzględniane są wyłącznie koszty zakupu aktywów od osób trzecich niemających powiązań z nabywcą. Transakcja musi być przeprowadzana na warunkach rynkowych. Jeżeli pomoc na zakup aktywów przyznana została jeszcze przed ich zakupem, koszt tych aktywów odlicza się od kosztów kwalifikowalnych związanych z przejęciem zakładu. W przypadku, gdy członek rodziny pierwotnego właściciela lub osoba zatrudniona przejmuje małe przedsiębiorstwo, warunek nakazujący nabycie aktywów od osób trzecich niezwiązanych z nabywcą zostaje uchylony. Nabycie udziałów/akcji nie stanowi inwestycji początkowej.

W przypadku pomocy przyznanej na zasadniczą zmianę procesu produkcji koszty kwalifikowalne muszą przekraczać koszty amortyzacji aktywów związanej z działalnością podlegającej modernizacji w ciągu poprzedzających trzech lat obrotowych. W przypadku pomocy przyznaje na dywersyfikację istniejącego zakładu koszty kwalifikowalne muszą przekraczać, o co najmniej 200 % wartość księgową ponownie wykorzystywanych aktywów, odnotowana w roku obrotowym poprzedzającym rozpoczęcie prac.

Przy ustalaniu wartości księgowej ponownie wykorzystanych aktywów należy brać pod uwagę zakres, w którym aktywa te są ponownie wykorzystywane. Przykładowo, jeżeli tylko 30% danego składnika aktywów (np. powierzchni hali produkcyjnej czy możliwości produkcyjnych maszyn, urządzeń) będzie ponownie wykorzystane dla potrzeb wprowadzenia nowego produktu/ usługi, tylko proporcjonalna część wartości księgowej aktywów powinna być brana pod uwagę dla potrzeb określenia wysokości kosztów kwalifikowanych inwestycji.

Wartość księgową należy ustalić odnosząc się do roku obrotowego poprzedzającego rozpoczęcie prac dotyczących projektu. Wartość wydatków kwalifikowanych w ramach projektu powinna być trzykrotnie wyższa od wartości księgowej dotychczas posiadanych i planowanych do ponownego wykorzystania aktywów.

Należy wskazać na podstawie, jakich dokumentów księgowych ustalono wartość księgową ww. aktywów (np. ewidencja środków trwałych, tabele amortyzacyjne środków trwałych, dane z konta księgowego dla amortyzacji środków trwałych).

Wartości niematerialne i prawne kwalifikują się do obliczania kosztów inwestycyjnych, jeżeli spełniają następujące warunki:

- a) należy z nich korzystać wyłącznie w zakładzie otrzymującym pomoc;
- b) muszą podlegać amortyzacji;
- c) należy je nabyć na warunkach rynkowych od osób trzecich niepowiązanych z nabywcą; oraz
- d) muszą być włączone do aktywów przedsiębiorstwa otrzymującego pomoc i muszą pozostać związane z projektem, na który przyznano pomoc, przez co najmniej trzy lata.

Wydatki nieobjęte rozporządzeniem w sprawie regionalnej pomocy inwestycyjnej w ramach celu tematycznego 3 w zakresie wzmacniania konkurencyjności mikroprzedsiębiorców, małych i średnich przedsiębiorców finansowane będą na podstawie rozporządzenia de minimis:

- $\triangleright$  wydatki związane z przygotowaniem dokumentacji projektu,
- $\triangleright$  wydatki osobowe związane z zarządzaniem projektem/ koszty osobowe związane z zarządzaniem projektem z tytułu umowy o pracę.

**<sup>.</sup>** 3 art.2 pkt.49 Rozporządzenia Komisji (UE) Nr 651/2014 z dnia 17 czerwca 2014 r.)

**Beneficjent pomocy musi wnieść wkład finansowy w wysokości, co najmniej 25 % kosztów kwalifikowalnych, pochodzący ze środków własnych lub zewnętrznych źródeł finansowania, w postaci wolnej od wszelkiego publicznego wsparcia finansowego.**

### <span id="page-23-0"></span>16. Warunki uwzględnienia dochodu w projekcie

<span id="page-23-1"></span>Zastosowanie mają obowiązki wynikające z zapisów art. 61 rozporządzenia ogólnego (operacje generujące dochód po ukończeniu), w oparciu o Wytyczne Ministerstwa Infrastruktury i Rozwoju z dnia 18 marca 2015r. w zakresie zagadnień związanych z przygotowaniem projektów inwestycyjnych, w tym projektów generujących dochód i projektów hybrydowych na lata 2014-2020 – z uwzględnieniem wyłączeń wynikających z art. 61 ust. 7.

Obowiązek stosowania zasad dotyczących projektów generujących dochód zgodnie z ww. wytycznymi dotyczy również projektów objętych pomocą publiczną, które nie korzystają z wyłączenia na mocy art. 61 ust. 8 rozporządzenia 1303/2013.

**W przypadku monitorowania dochodu do wniosku o dofinansowanie Wnioskodawca dołącza oświadczenie o monitorowaniu dochodu i zobowiązanie do przedstawienia wielkości wygenerowanego dochodu na zakończenie trwałości projektu.**

Do dokonywania przeliczeń wartości z PLN na EUR, niezbędnych do wyliczenia dochodu należy stosować kurs wymiany EUR/PLN, stanowiący średnią arytmetyczną kursów średnich miesięcznych Narodowego Banku Polskiego, z ostatnich sześciu miesięcy poprzedzających miesiąc złożenia wniosku o dofinansowanie.

W przypadku pomocy de minimis, zgodnie z art. 61 ust. 8 lit. a) rozporządzenia ogólnego, przepisów odnoszących się projektów generujących dochód nie stosuje się.

# 17. Środki odwoławcze przysługujące wnioskodawcy

W przypadku negatywnej oceny projektu, o której mowa w art. 53 ust. 2 ustawy wdrożeniowej, Wnioskodawca ma prawo w terminie 14 dni od dnia doręczenia informacji, o której mowa w art. 46 ust. 3 ww. ustawy, złożyć pisemny protest do Instytucji Zarządzającej RPO WD za pośrednictwem instytucji, o której mowa w art. 39 ust. 1, tj. Instytucji Organizującej Konkurs – DIP.

Od oceny formalnej oraz merytorycznej:

Protest należy złożyć za pośrednictwem DIP na adres:

#### **Dolnośląska Instytucja Pośrednicząca ul. Strzegomska 2-4 53-611 Wrocław**

Informacja na temat procedury odwoławczej obowiązującej dla konkursu została opisana szczegółowo w:

*- SZOOP RPO WD w punkcie "Procedura odwoławcza w ramach RPO WD 2014-2020 (w zakresie EFRR)"* w podpunkcie "Tryb konkursowy w IP RPO WD"

<span id="page-24-0"></span>- w ustawie wdrożeniowej.

### 18. Sposób podania do publicznej wiadomości wyników konkursu

Wyniki rozstrzygnięcia konkursu DIP zamieszcza na swojej stronie internetowej [www.dip.dolnyslask.pl](http://www.dip.dolnyslask.pl/) oraz na portalu Funduszy Europejskich [www.funduszeeuropejskie.gov.pl](http://www.funduszeeuropejskie.gov.pl/) , jako listę projektów, które uzyskały wymaganą liczbę punktów z wyróżnieniem projektów wybranych do dofinansowania.

<span id="page-24-1"></span>Każdy Wnioskodawca zostaje powiadomiony pisemnie o zakończeniu oceny jego projektu.

### 19. Warunki zawarcia umowy o dofinansowanie projektu

W przypadku wyboru projektów do dofinansowania DIP zwraca się do Wnioskodawcy o dostarczenie dokumentów niezbędnych do zawarcia umowy o dofinansowanie projektu. Wnioskodawca zobowiązany jest dostarczyć dokumenty niezbędne do zawarcia umowy w terminie 14 dni od daty otrzymania pisma informującego o wyborze projektu do dofinansowania. Termin na złożenie kompletnych, poprawnych i prawomocnych, (jeśli wymagane) załączników do umowy o dofinansowanie wynosi nie dłużej niż 60 dni od dnia doręczenia informacji o wyborze projektu do dofinansowania.

W przypadku niedostarczenia dokumentów we wskazanym terminie DIP (IOK) może odstąpić od podpisania umowy o dofinansowanie projektu. Decyzję o wydłużeniu terminu na złożenie dokumentów, o których mowa powyżej, może podjąć dla danego naboru Dyrektor DIP.

Za zgodą DIP dopuszcza się, przed podpisaniem umowy, a po wyborze projektu do dofinansowania, wprowadzenie zmian w projekcie w zakresie, który nie powoduje konieczności przeprowadzenia ponownej oceny projektu pod względem spełnienia kryteriów merytorycznych i formalnych,

DIP może dokonać kontroli projektu przed zawarciem umowy o dofinansowanie, a po wybraniu projektu do dofinansowania, w zakresie określonym w art. 22 ust. 4 ustawy wdrożeniowej. W takim przypadku podpisanie umowy o dofinansowanie projektu uzależnione jest od wyniku przeprowadzonej kontroli.

Wraz z podpisaniem umowy o dofinansowanie Beneficjent zobowiązany jest do wniesienia zabezpieczenia prawidłowej realizacji umowy. Zabezpieczenie ustanowione jest w formie weksla in blanco opatrzonego klauzulą "na zlecenie" wraz z deklaracją wekslową.

Dolnośląska Instytucja Pośrednicząca zastrzega sobie prawo zmiany wzoru umowy. Informacja w tym zakresie oraz informacja o zakresie wprowadzonych zmian do wzoru umowy, będzie przekazywana wnioskodawcy wraz z pismem informującym o możliwości podpisania umowy o dofinansowanie.

Wykaz niezbędnych dokumentów do podpisania umowy o dofinansowanie stanowi załącznik numer

6 do Regulaminu konkursu.

# <span id="page-25-0"></span>20. Forma i sposób udzielania wnioskodawcy wyjaśnień w kwestiach dotyczących konkursu

W przypadku konieczności udzielenia wnioskodawcy wyjaśnień w kwestiach dotyczących konkursu oraz pomocy w interpretacji postanowień Regulaminu, DIP udziela indywidualnie odpowiedzi na pytania wnioskodawcy.

Zapytania do DIP można składać za pomocą:

- $E$  maila: [info.dip@umwd.pl](mailto:info.dip@umwd.pl)
- Telefonu: 71 776 58 12 , 71 776 58 13, 71 776 58 14
- Bezpośrednio w siedzibie:

#### **Dolnośląska Instytucja Pośrednicząca** ul. Strzegomska 2-4 53-611 Wrocław

Ponadto na stronie internetowej DIP będzie widniała zakładka "często zadawane pytania" Na bieżąco aktualizowana baza pytań i odpowiedzi w pierwszej kolejności będzie stanowić materiał pomocniczy dla Wnioskodawcy.

### <span id="page-25-1"></span>21. Orientacyjny termin rozstrzygnięcia konkursu

Orientacyjny termin rozstrzygnięcia konkursu: **luty 2019 r.**

<span id="page-25-2"></span>IOK zastrzega sobie zmianę terminu rozstrzygnięcia konkursu.

### 22. Sytuacje, w których konkurs może zostać anulowany

DIP zastrzega sobie prawo do anulowania konkursu w następujących przypadkach do momentu zatwierdzenia listy rankingowej:

- 1) naruszenia przez DIP w toku procedury konkursowej przepisów prawa i/lub zasad regulaminu konkursowego, które są istotne i niemożliwe do naprawienia,
- 2) zaistnienie sytuacji nadzwyczajnej, której DIP nie mogła przewidzieć w chwili ogłoszenia konkursu, a której wystąpienie czyni niemożliwym lub rażąco utrudnia kontynuowanie procedury konkursowej lub stanowi zagrożenie dla interesu publicznego,
- 3) zaistnienie okoliczności, których DIP nie mogła przewidzieć w terminie ogłoszenia konkursu, a której wystąpienie uniemożliwia lub znacząco utrudnia dalszą kontynuację konkursu, np. awaria lub brak dostępności aplikacji Generator wniosków
- 4) ogłoszenie aktów prawnych lub wytycznych horyzontalnych w istotny sposób sprzecznych z postanowieniami niniejszego regulaminu.

DIP zastrzega sobie prawo do wprowadzania zmian w niniejszym regulaminie w trakcie trwania konkursu, za wyjątkiem zmian skutkujących nierównym traktowaniem wnioskodawców, chyba, że konieczność wprowadzenia tych zmian wynika z przepisów powszechnie obowiązującego prawa.

W przypadku zmiany regulaminu DIP zamieszcza w każdym miejscu, w którym podała do publicznej wiadomości regulamin informację o jego zmianie, aktualną treść regulaminu, uzasadnienie oraz termin, od którego zmiana obowiązuje.

IOK udostępnia na stronie internetowej DIP oraz portalu funduszy europejskich poprzednie wersje Regulaminów. W związku z tym zaleca się, aby Wnioskodawcy zainteresowani aplikowaniem o środki w ramach niniejszego konkursu na bieżąco zapoznawali się z informacjami zamieszczanymi na stronie internetowej [www.rpo.dolnyslask.pl](http://…………………..) ora[z www.dip.dolnyslask.pl](http://www.dip.dolnyslask.pl/)

# <span id="page-26-0"></span>23. Postanowienie dotyczące możliwości zwiększenia kwoty przeznaczonej na dofinansowanie projektów w konkursie

Instytucja Zarządzająca Regionalnym Programem Operacyjnym Województwa Dolnośląskiego (IZ RPO WD) w trakcie trwania konkursu/po zakończeniu oceny/rozstrzygnięciu konkursu może zwiększyć kwotę środków przeznaczonych na dofinansowanie projektów w ramach konkursu. Przy zwiększeniu kwoty musi zostać zachowana zasada równego traktowania, co może polegać na objęciu dofinansowaniem wszystkich projektów, które uzyskały wymaganą liczbę punktów lub objęciu dofinansowaniem kolejno wszystkich projektów, które uzyskały taką samą ocenę oraz uzyskały wymaganą liczbę punktów (tj. wszystkich projektów, które otrzymały taką samą liczbę punktów oraz taką samą ocenę) w ramach zwiększonej alokacji.

### <span id="page-26-1"></span>24. Wskaźniki produktu i rezultatu

Działania realizowane podczas projektu obrazowane są za pomocą wskaźników produktu i rezultatu. Beneficjent jest zobowiązany osiągnąć wskaźniki zakładane we wniosku o dofinansowanie.

Przy wypełnianiu wniosku o dofinansowanie należy wybrać **wszystkie adekwatne** wskaźniki, które obrazują realizacje, typ i cel projektu.

Obligatoryjne:

a) wskaźniki ujęte w RPO WD, SZOOP RPO WD. Fakultatywne:

b) horyzontalne

W ramach Osi priorytetowej 1 *Przedsiębiorstwa i innowacje,* Działania 1.5 *Rozwój produktów i usług w MŚP,* Poddziałania 1.5.1 *Rozwój produktów i usług w MŚP –konkurs horyzontalny*, **Schematu 1.5 B** *Wsparcie na inwestycje w zakresie wdrożenia wyników prac B+R w działalności przedsiębiorstw (np. uruchomienia masowej produkcji w przedsiębiorstwach) wynikających z Działania 1.2 (wdrożenie wyników prac B+R w działalności przedsiębiorstwa)* dostępne są następujące wskaźniki: Wskaźniki produktu:

<span id="page-27-0"></span>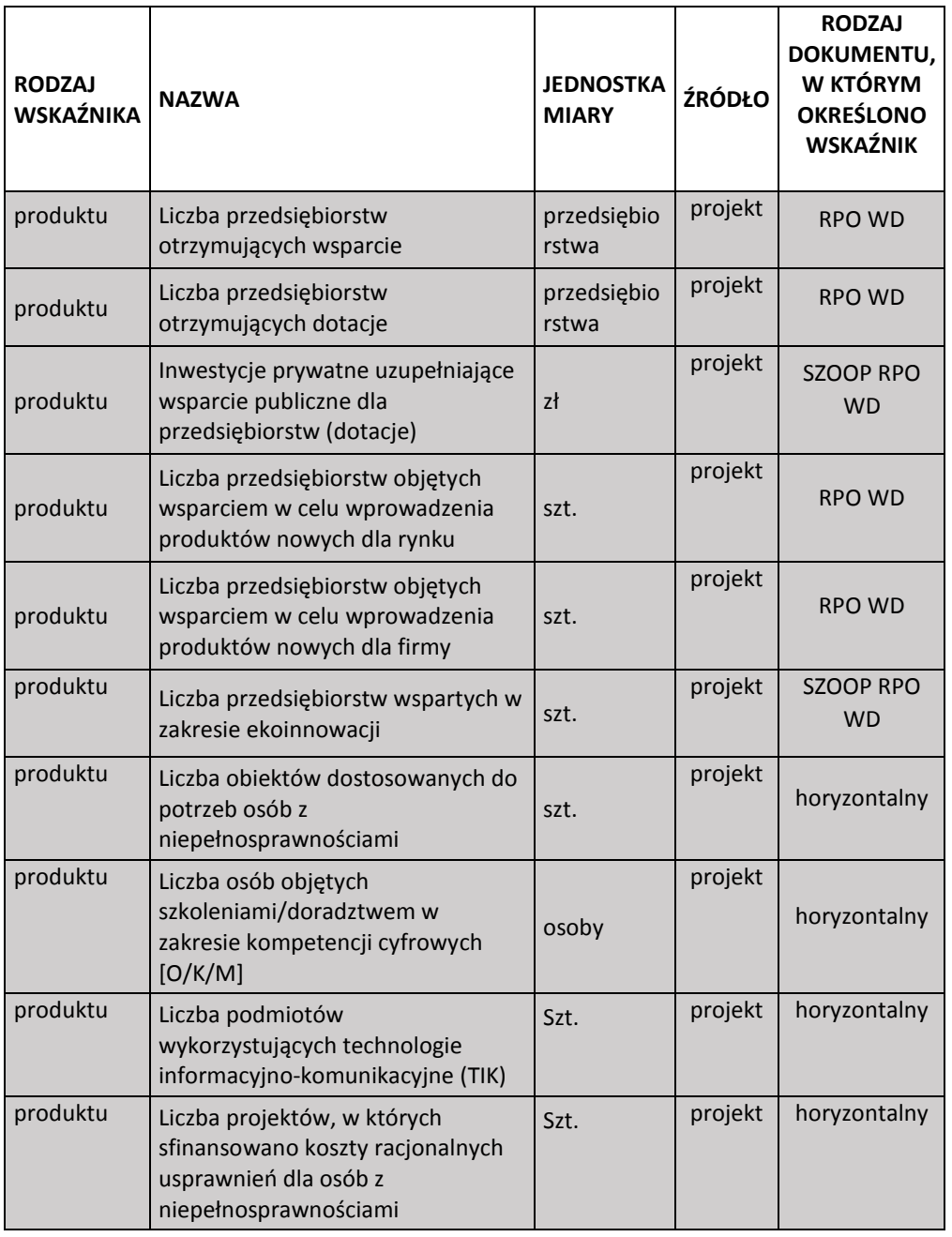

Wskaźniki rezultatu:

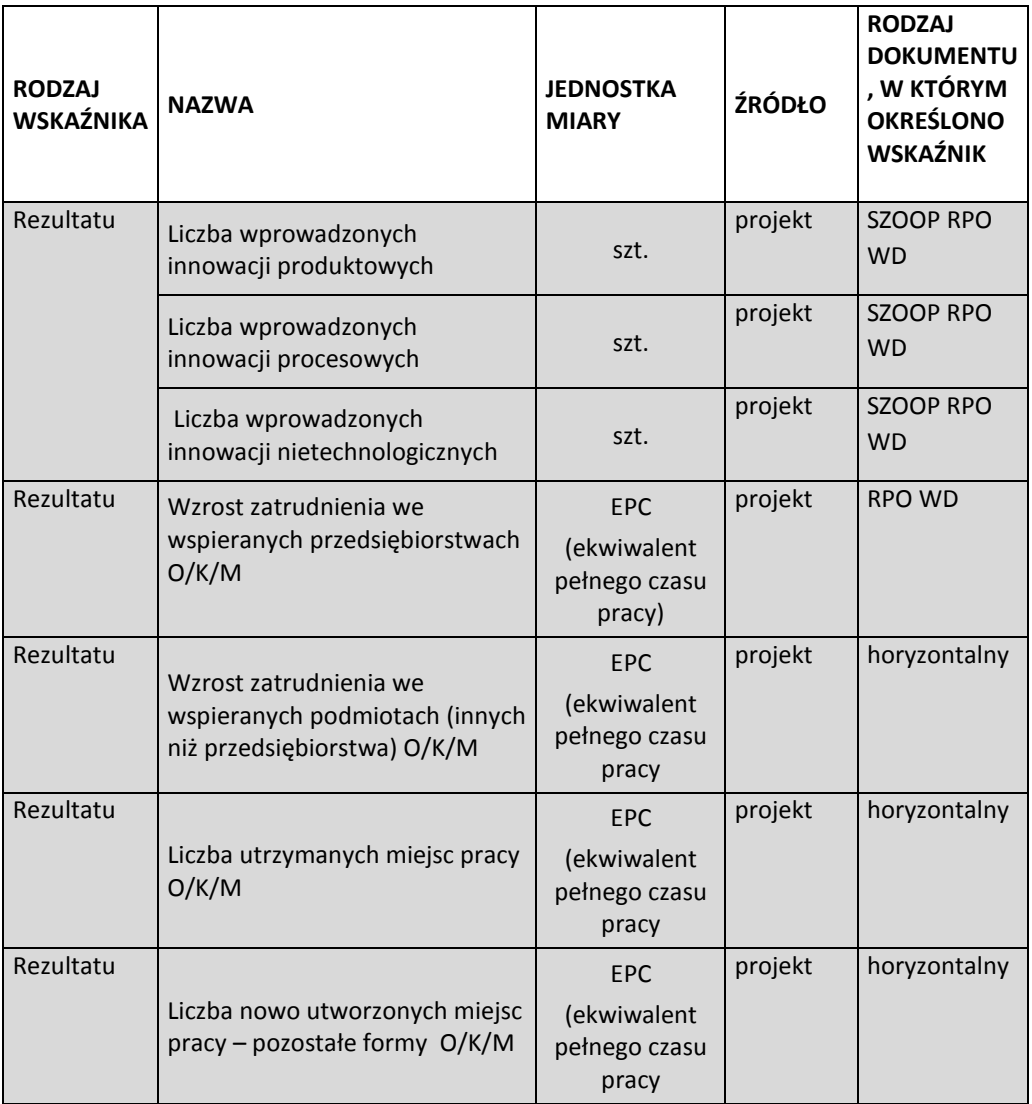

# 25. Kwalifikowalność wydatków

Kwalifikowalność wydatków dla projektów współfinansowanych ze środków unijnych w ramach RPO WD określają przepisy unijne i krajowe, a w szczególności:

- 1) ustawa wdrożeniowa;
- 2) ustawa Prawo zamówień publicznych
- 3) rozporządzenie ogólne;
- 4) rozporządzenie 651/2014;
- 5) rozporządzenie Komisji (UE) nr 1407/2013 w sprawie stosowania artykułu 107 i 108 Traktatu o funkcjonowaniu Unii Europejskiej do pomocy de minimis;
- 6) rozporządzenie Ministra Infrastruktury i Rozwoju w sprawie udzielania pomocy de minimis w ramach regionalnych programów operacyjnych na lata 2014-2020;
- 7) Rozporządzenie Ministra Infrastruktury i Rozwoju z dnia 3 września 2015r. w sprawie udzielania regionalnej pomocy inwestycyjnej w ramach celu tematycznego 3 w zakresie wzmacniania konkurencyjności mikroprzedsiębiorców, małych i średnich przedsiębiorców w ramach regionalnych programów operacyjnych na lata 2014-2020 ;
- 8) wytyczne w zakresie kwalifikowalności wydatków w ramach Europejskiego Funduszu Rozwoju Regionalnego, Europejskiego Funduszu Społecznego oraz Funduszu Spójności na lata 2014-2020;
- 9) załącznik nr 7 do Szczegółowego opisu osi priorytetowych RPO WD 2014-2020 "Zasady kwalifikowalności wydatków finansowanych z Europejskiego Funduszu Rozwoju Regionalnego w ramach Regionalnego Programu Operacyjnego Województwa Dolnośląskiego 2014-2020;
- 10) podręcznik wnioskodawcy i beneficjenta programów polityki spójności 2014 2020 w zakresie informacji i promocji (dostępny na stronie internetowej DIP).

**W ramach Działania 1.5, następujące wydatki nie mogą stanowić wydatków kwalifikowalnych (zgodnie z zał. nr 7 do SZOOP RPO WD)**:

- Wydatki związane z bieżącymi naprawami maszyn/parku maszynowego.
- Budowa/przebudowa/rozbudowa/modernizacja nieruchomości zabudowanej powyżej 25% całkowitych wydatków kwalifikowalnych projektu.
- Wydatki przeznaczone na oprogramowanie dedykowane.

 $\overline{a}$ 

- Wydatki poniesione na budowę, przebudowę, rozbudowę, modernizację lub nabycie nieruchomości w celu prowadzenia działalności związanej z wynajmem (nie dotyczy usług hotelarskich w rozumieniu art. 36 ustawy o usługach turystycznych<sup>4</sup>).
- Wkład niepieniężny stanowiący część wkładu własnego przekraczający 10% całkowitych wydatków kwalifikowalnych.
- Wydatki związane z działaniami informacyjno-promocyjnymi projektu.
- Szacunkowe koszty płacy wynikające z utworzenia miejsc pracy w następstwie inwestycji początkowej;
- Połączenie kosztów wchodzących w zakres art. 14 GBER ust. 4 lit. a) i b).

Początkiem okresu kwalifikowalności wydatków jest 1 stycznia 2014 r., z zastrzeżeniem przepisów dotyczących pomocy publicznej.

Dla wydatków wnioskowanych do dofinansowania na podstawie rozporządzenia Ministra Infrastruktury i Rozwoju z dnia 3 września 2015 r. w sprawie udzielania regionalnej pomocy inwestycyjnej w ramach celu tematycznego 3 w zakresie wzmacniania konkurencyjności mikroprzedsiębiorców, małych i średnich przedsiębiorców w ramach regionalnych programów operacyjnych na lata 2014–2020 okres kwalifikowalności rozpoczyna się po złożeniu wniosku o dofinansowanie.

<sup>4</sup> Zapis w zakresie usług hotelarskich dotyczy konkursów ogłaszanych od dnia 23.05.2016 r. Dla konkursów ogłaszanych przed 23.05.2016 r. – zapis nieobowiązujący (wydatek w zakresie usług hotelarskich – niekwalifikowalny).

Dla wydatków wnioskowanych do dofinansowania na podstawie rozporządzenia z dnia 19 marca 2015 r. w sprawie udzielania pomocy de minimis w ramach regionalnych programów operacyjnych na lata 2014-2020 okres kwalifikowalności rozpoczyna się od 1 stycznia 2014 r.

Wydatki objęte pomocą publiczną dotyczące rozpoczęcia prac, tj. robót budowlanych związanych z inwestycją lub pierwsze prawnie wiążące zobowiązanie do zamówienia urządzeń lub inne zobowiązanie, które sprawia, że inwestycja staje się nieodwracalna, mogą nastąpić najwcześniej po złożeniu wniosku o dofinansowanie. **Naruszenie wyżej opisanego wymogu oznacza dyskwalifikację całego projektu.**

Reguła ta nie dotyczy zakupu gruntów oraz prac przygotowawczych, takich jak uzyskanie zezwoleń i przeprowadzenie studiów wykonalności, które mogą zostać poniesione od 1 stycznia 2014 r.

Należy mieć na uwadze, iż Wnioskodawca rozpoczynając projekt wcześniej niż po podpisaniu umowy o dofinansowanie, czyni to na własne ryzyko.

Należy pamiętać, iż zgodnie z art. 37 ust. 3 Ustawy wdrożeniowej nie może zostać wybrany do dofinansowania projekt, który został fizycznie ukończony lub w pełni zrealizowany przed złożeniem wniosku o dofinansowanie, niezależnie od tego, czy wszystkie powiązane płatności zostały dokonane przez beneficjenta.

Na etapie oceny wniosków o dofinansowanie analizie poddana jest potencjalna kwalifikowalność wydatków ujętych we wniosku. Przyjęcie danego projektu do realizacji i podpisanie z Beneficjentem umowy o dofinansowanie nie oznacza, że wszystkie wydatki ujęte we wniosku o dofinansowanie, a przedstawione przez Beneficjenta do rozliczenia w trakcie realizacji projektu, będą kwalifikować się do współfinansowania.

Ocena kwalifikowalności wydatków polegająca na analizie zgodności jego poniesienia z obowiązującymi przepisami dokonywana jest w trakcie realizacji projektu oraz po jego zakończeniu – na etapie oceny przedkładanych wniosków o płatność oraz na etapie kontroli projektu.

**Miejsce realizacji projektu:** zgodnie z zał. nr 7 do SZOOP RPO WD .

#### **Obowiązek publikacji zapytań ofertowych:**

W przypadku zamówień, co do których Beneficjenci zobowiązani są do stosowania zasady konkurencyjności określonej w "Wytycznych w zakresie kwalifikowalności wydatków w ramach Europejskiego Funduszu Rozwoju Regionalnego, Europejskiego Funduszu Społecznego oraz Funduszu Spójności na lata 2014-2020", Beneficjenci zobligowani są do publikacji zapytań ofertowych w Bazie Konkurencyjności Funduszy Europejskich, która jest dostępna pod adresem www.bazakonkurencyjnosci.funduszeeuropejskie.gov.pl.

W przypadku rozpoczęcia przez Wnioskodawcę realizacji projektu na własne ryzyko przed podpisaniem umowy o dofinansowanie (tj. w szczególności w przypadku projektów w trakcie oceny, projektów przed złożeniem wniosku o dofinansowanie, projektów umieszczonych na "listach rezerwowych", projektów wybranych oczekujących na podpisanie umowy), udzielenie zamówień odbywa się na zasadach określonych w "Wytycznych w zakresie kwalifikowalności wydatków w

ramach Europejskiego Funduszu Rozwoju Regionalnego, Europejskiego Funduszu Społecznego oraz Funduszu Spójności na lata 2014-2020". Wnioskodawcy są zobowiązani do publikacji zapytań ofertowych w Bazie Konkurencyjności Funduszy Europejskich, dostępnej pod adresem [www.bazakonkurencyjnosci.funduszeeuropejskie.gov.pl.](http://www.bazakonkurencyjnosci.funduszeeuropejskie.gov.pl/)

DIP przypomina, iż dla postępowań wszczętych od dnia 23.08.2017 r. nie jest dozwolona publikacja jedynie na własnej stronie internetowej Wnioskodawcy.

**Kontrola:** Wszyscy wnioskodawcy ubiegający się o dofinansowanie w ramach konkursu, na podstawie zapisów art. 23 ust. 1 ustawy wdrożeniowej, są zobowiązani, na żądanie DIP, do poddania się kontroli w zakresie określonym w art. 22 ust. 4 ustawy wdrożeniowej. Kontrola prawidłowości udzielania zamówień publicznych (udzielonych zgodnie z ustawą z dnia 29 stycznia 2004 r. Prawo zamówień publicznych lub zgodnie z zasadą konkurencyjności) prowadzona przez DIP przed podpisaniem umowy o dofinansowanie może obejmować wszystkie lub tylko wybrane (w zależności od wartości szacunkowej zamówienia) postępowania o udzielenie zamówienia, które zostały zakończone do dnia wyboru projektu do dofinansowania. DIP nie podpisze z Wnioskodawcą umowy o dofinansowanie projektu do czasu zakończenia przedmiotowej kontroli.

### <span id="page-31-0"></span>26. Studium wykonalności

Studium wykonalności nie stanowi osobnego załącznika do wniosku o dofinansowanie. Część opisowa studium jest zintegrowana z wnioskiem, stanowiąc jedną z zakładek w generatorze wniosków. Nie przewidziano odrębnych wytycznych IZ RPO WD do sporządzania studium wykonalności. Wymogi dotyczące zakresu informacji, jakie muszą się znaleźć w poszczególnych punktach w zakładce *Studium wykonalności* zawarte są w instrukcji wypełnienia wniosku o dofinansowanie.

# <span id="page-31-1"></span>27. Polityka ochrony środowiska

<span id="page-31-2"></span>Do wniosku o dofinansowanie projektu należy dołączyć oświadczenie "Analiza oddziaływania na środowisko, z uwzględnieniem potrzeb dotyczących przystosowania się do zmiany klimatu i łagodzenia zmiany klimatu, a także odporności na klęski żywiołowe" (Oświadczenie OOŚ) oraz deklarację organu odpowiedzialnego za monitorowanie obszarów Natura 2000.

Powyższe załączniki wymagane są dla przedsięwzięć zdefiniowanych w pkt. 13 ust. 1 art. 3 ustawy z dnia 3 października 2008 r. o udostępnianiu informacji o środowisku i jego ochronie, udziale społeczeństwa w ochronie środowiska oraz o ocenach oddziaływania na środowisko – zwaną dalej ustawą OOŚ, tj. zamierzeń budowlanych lub innych ingerencji w środowisko polegających na przekształceniu lub zmianie sposobu wykorzystania terenu, w tym również na wydobywaniu kopalin. Przedsięwzięcia powiązane technologicznie kwalifikuje się jako jedno przedsięwzięcie, także jeżeli są one realizowane przez różne podmioty.

W przypadku projektów nie spełniających definicji przedsięwzięć w rozumieniu ustawy OOŚ, np. zakup sprzętu, prace remontowe lub tzw. projektów "miękkich" np. szkolenia, dołączenie załączników wymienionych na wstępie niniejszego punktu nie jest konieczne.

W przypadku, gdy Wnioskodawca dochował wszelkich starań w związku z koniecznością pozyskania deklaracji dotyczącej obszarów Natura 2000, jednakże ze względu na opóźnienie przez niego niezawinione nie jest w stanie dołączyć ww. deklaracji do wniosku o dofinansowanie, powinien jako załącznik przedłożyć kserokopię wniosku złożonego do RDOŚ o wydanie ww. deklaracji, z datą wpływu do RDOŚ poprzedzającą złożenie pierwszej wersji wniosku o dofinansowanie (lub inne dokumenty potwierdzające złożenie wniosku ww. terminie, np. zwrotne potwierdzenie odbioru, urzędowe poświadczenie przedłożenia dokumentu w systemie e-puap).

Przedmiotowa deklaracja, w zależności od terminu jej pozyskania, musi być dołączona podczas składania uzupełnionego/poprawionego wniosku o dofinansowanie na etapie oceny formalnej.

W przypadku braku deklaracji wydawanej przez RDOŚ w terminie wskazanym przez IOK na dokonanie poprawy wniosku o dofinansowanie na etapie oceny formalnej, wnioskodawca powinien zwrócić się do IOK z prośbą o wydłużenie terminu na złożenie dokumentacji aplikacyjnej po poprawie, przedstawiając stosowną argumentację. IOK indywidualnie rozpatruje wnioski o wydłużenie terminu na poprawę dokumentacji aplikacyjnej biorąc pod uwagę przedstawione przez wnioskodawcę argumenty.

# Załączniki do Regulaminu Konkursu

- 1) Wzór wniosku o dofinansowanie projektu.
- 2) Wyciąg z Kryteriów wyboru projektów zatwierdzonych przez KM RPO WD 2014-2020 z dnia 17 maja 2018 r. obowiązujących w niniejszym naborze.
- 3) Wzór umowy o dofinansowanie projektu.
- 4) Wykaz załączników do wniosku o dofinansowanie Działanie 1.5, Podziałanie 1.5.1, Schemat 1.5 B
- 5) Lista sprawdzająca projekt zgłoszony do dofinansowania w zakresie warunków formalnych i oczywistych omyłek w trybie art. 43. ustawy wdrożeniowej.
- 6) Wykaz niezbędnych dokumentów do podpisania umowy o dofinansowanie.